# العدد الثاني. نوفمبر 2015 . [com.blogspot.bimarabia](http://bimarabia.blogspot.qa/)**Digital Edition**

الأدوار والمسؤوليات لفريق العمل في الBIM

**4D** Specialist

اك BIM هل هو مستحدث , أم أنه علم ضارب في القدم ؟

THE MILTER

البعد الخامس

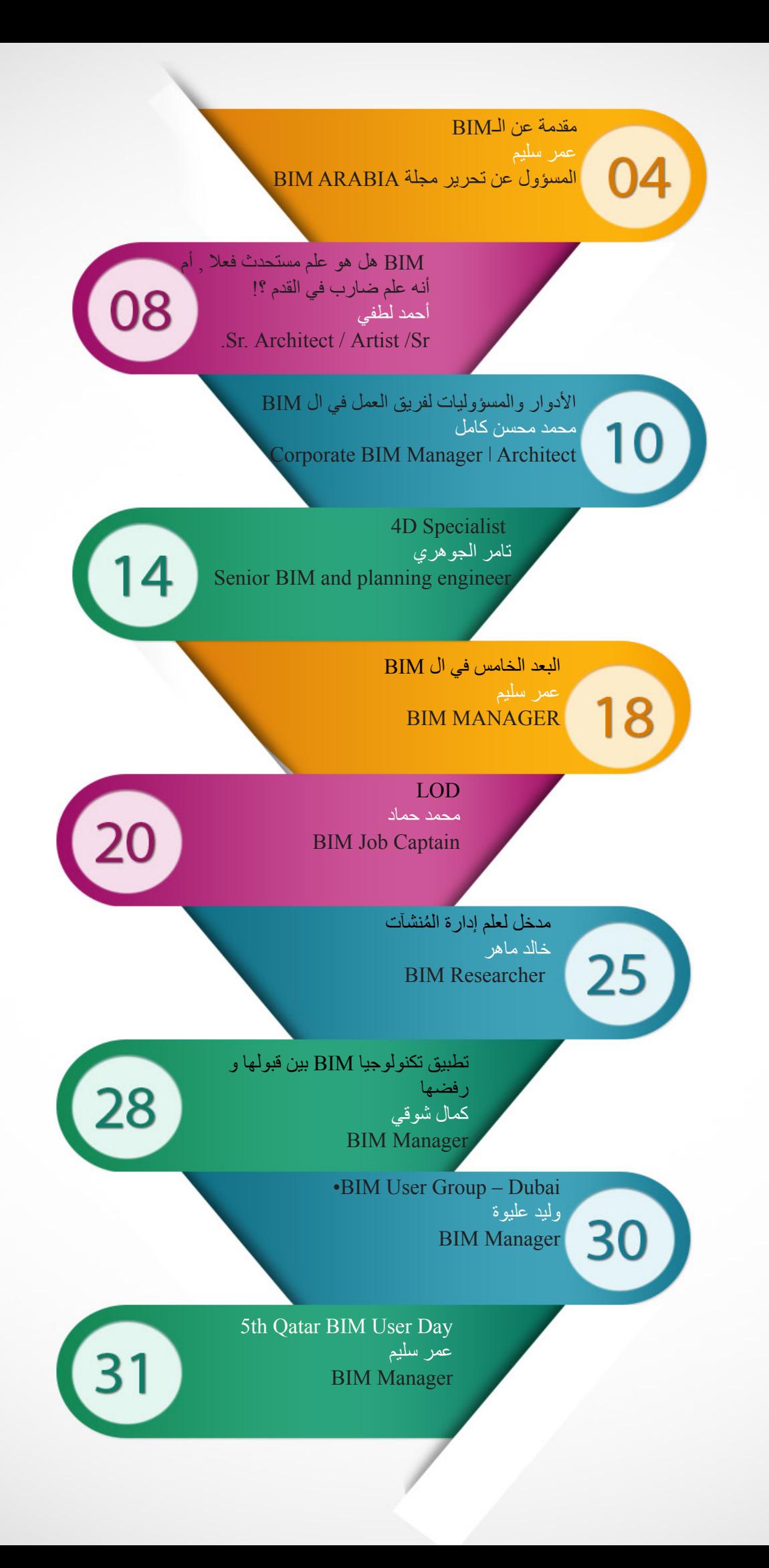

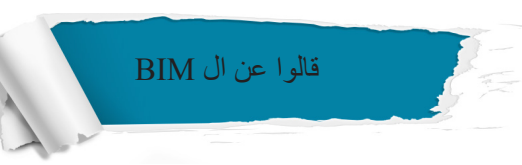

Evolutions such as BIM have the potential to facilitate—or further .complicate—integrated work التطورات مثل الـ BIM ممكن أن تقوم بتسهيل أو تعقيد العمل المتكامل )التكاميلي( Julie Gabrielli and Amy E. Gardner

Evolution of BIM implementation came in parallel with willingness to collaborate and share project information, the move toward integrated practice that is much talked about in the industry.

تطور تنفيذ BIM جاء بالتوازي مع االستعداد للتعاون ومعلومات المشروع والتحرك نحو الممارسة المتكاملة التي يتم الحديث عنها في هذه الصناعة.

Phillip G. Bernstein

The biggest thing about BIM is that it's moving us back to interdisciplinary work

أهم شيء حول BIM هو أنه يعيدنا إلى العمل المتعدد التخصصات.

**Kathleen Liston** 

Most firms begin their exploration of BIM doing comfortable 3D visualization and move systematically through more complex uses; the most advanced users integrate their project approach using BIM throughout the supply chain. Almost by definition, more advanced usage – such as analysis and production – requires .collaboration throughout more of the project team

أغلب الشركات تبدأ العمل في مجال الـ BIM بعمل نموذج واضح ثالثي األبعاد و العمل بشكل منهجي من خالل المزيد من األستخدامات المعقدة أما المستخدمين المتقدمين في مجال الـ BIM فإنهم يقومون بتطوير مشاريعهم بإستخدام الـ BIM من خالل الموردين و كذلك تعريف إستخدامات أكثر مثل التحليل و اإلنتاج و الت<mark>ي تتطلب التعاون الكبير بين فريق العمل</mark>

Phillip G. Bernstein

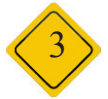

#### <span id="page-3-0"></span>مقدمة عن ال BIM  $4 - 3$

مقدمة لمن لم يقرأ العدد االول من مجلة BIMarabia bimarabia.blogspot.com ال BIM هو (نمذجة معلومات المباني): A digital representation of the physical and played as a 3D model, with the added capability to integrate a whole array of design functional characteristics of a building dis-<br>played as a 3D model, with the added capa functional characteristics of a building disand construction data related to cost, sched-<br>ule, materials, assembly, maintenance, more and ,use energy التمثيل الرقمي للخصائص الفيزيائية و الوظيفية للمبنى في شكل ثالثى االبعاد او بطريقة أبسط : عمل نموذج للمبني على الحاسوب بحيث يمكنك معرفة كل المعلومات التي تحتاجها كمهندس و كمدير للمشروع

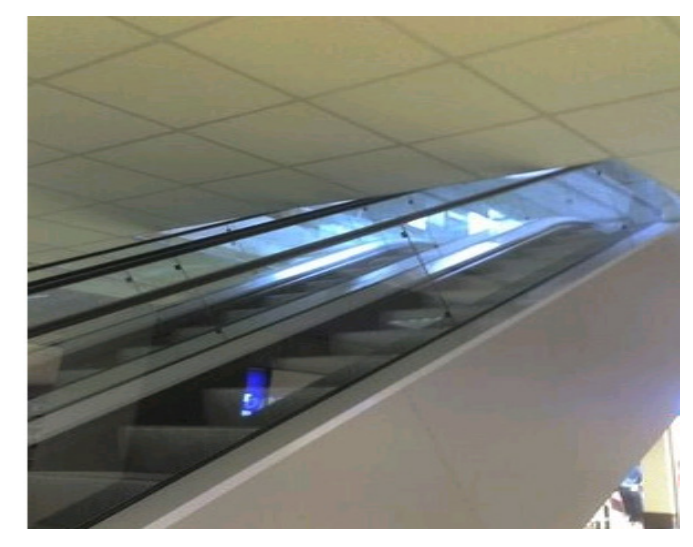

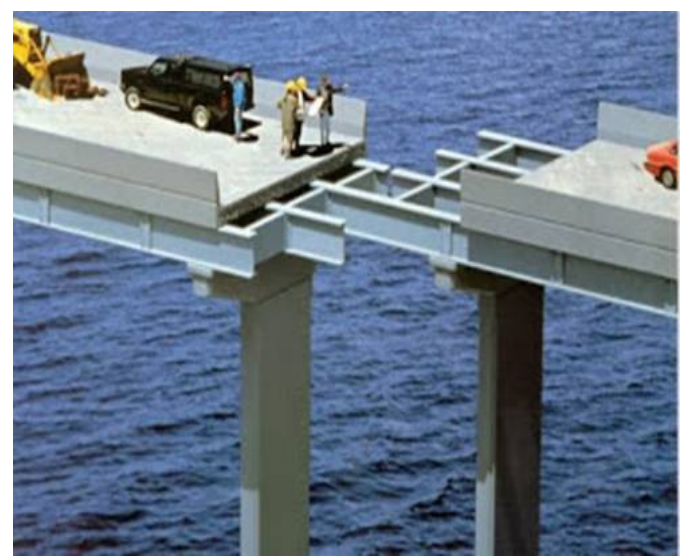

ال BIM وجد نتيجة المشاكل الموجودة في الطرق التقليدية , فلو لم يوجد الـBIM ألضطررنا إليجاد نظام

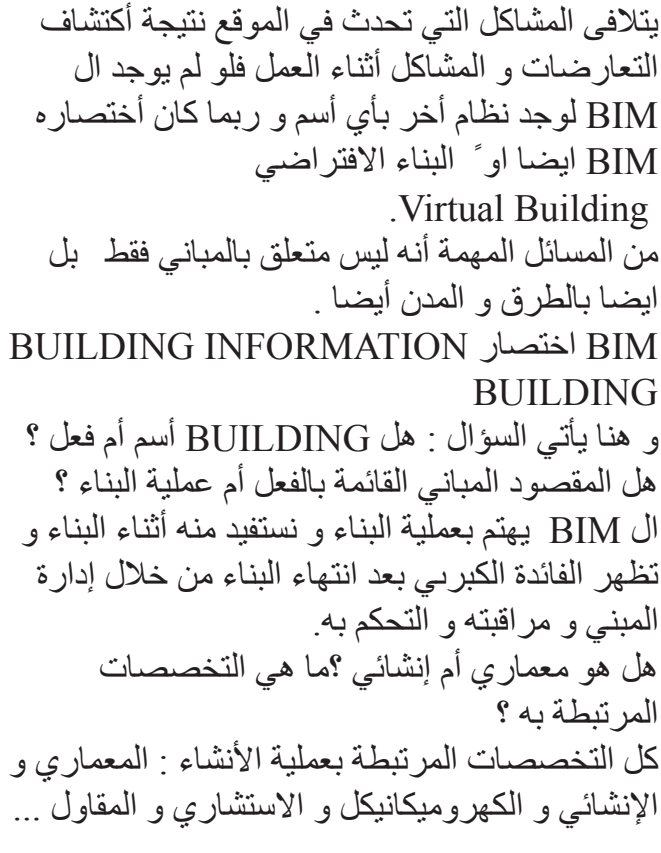

ما فائدة الـ BIM ؟ يتولى الأجابة أستاذي المهندس معاذ النجار في حوار معه فوائد الـBIM باختصار لكل من:

•المعماري:

ً من الرسم – التركيز على التصميم بدال –أخذ قراءات صحيحة و مباشرة عن المساحات و تقسيمها من النموذج

– إدارة فعالة للمشروع بحكم أن المعماري هو صاحب فكرة المشروع و هو المسؤول عنه أمام اإلدارة في الشركات التي تعمل بشكل صحي

•اإلنشائي )المدني(:

– أخذ النموذج بشكل صحيح )عناصر الجملة اإلنشائية المطلوبة فقط دون الغوص و التفكير السرمدي في فهم النموذج و إعادة العمل عليه ليصبح بالصيغة التي يرغب(

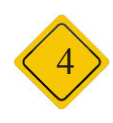

– إمكانية تحليل النموذج ضمن برنامجه الذي يعمل عليها عليه بكل راحة و من ثم إعادة النموذج مع التعديالت إلى المشروع األساسي على مخدم اـلـ-BIM – األسقف المستعارة Server BIM ليتم فيما بعد متابعة العمل عليه مع – تمثيل كامل لدارات التكييف المركزي Ducts Air مع التنبيه للتعديالت الحاصلة لباقي الطاقم الهندسي ذو عمل ما يسمى Detection Collision لبيان إذا كان اإلختصاصات المكملة والمتعددة. هناك أي اعتراض مع العناصر اإلنشائية المثبتة حاليا ً – إحتساب مباشر للكميات التي تتعلق بالمساحة و – معاينة للمشروع بشكل كامل بعد تركيب كافة األنظمة الحجوم (و في بعض السيناريو هات يمكن أحتسب حتى بما يسمح بمعاينة سلامة التصميم الأصلي و ديمومته أم أطوال و أقطار قضبان التسليح) و استخراج جداول كميات مباشرة من النموذج دون العودة إلى اللوحات عدم تحقق ذلك المختلفة كالمعمارية – امكانية نقل النموذج و الصحية و الكهربية Conceptual design إلى البرمجيات الأخرى و الميكانيكية التي يعمل بها الطاقم الهندسي لمزيد من التحليل و مطابقة •الكهرباء و Documentation F. المواصفات الميكانيك و Building<br>Information الصحية .............<br>Modeling Fabrication  $\mathbf{A}$ فوائد الـBIM بالنسبة **Mechanical** للمتعهد: )المقاو ل -Con Electrical tractor) and Plump-– معرفة المواصفات ing: Construction  $10/50$ المطلوب منه تنفيذها على أرض الواقع Operation and<br>Maintenance

Construction Logistics

في أغلب سيناريوهات العمل يكون لدى الخبراء

من العاملين بالمجال الهندسي كمهندسي MEP خبرة مسبقة في حاجة المبنى ألقطار الكابالت و أماكن نفاذها كما الحال لحجوم دارات الدفع و السحب المستخدمة في التكييف و التبريد و كذلك الأمر بالنسبة لأنابيب دارة المياه العذبة و المياه المالحة ... الخ. و إنما ما يلزم هو معرفة أن تمديد هذه الدارات و الكابلات و الأنابيب هل سيتعارض أو يعترض أحد العناصر اإلنشائية أو اللاإنشائية مثل الأسقف المستعارة و غير ها مما سيتم تركيبه في المبنى بشكل الحق ...

> – يستفيد اساتذة الـ MEP بمعرفة الحجوم التي سيقومون بتدفئتها و تكييفها بشكل مسبق

– تمديد يظهر مكان الـ Trays التي سيتم تمديد الكابالت

صحيح و دقيق من مواد بناء و مستلزمات أخرى )سقاالت Scaffolding و رافعات Wench الى ما هنالك من العدد toolkits ) إلتمام بناء المنشآة

Demolition

– معرفة ما يلزم بشكل

– كشف تقديري مبدئي صحيح ألتعاب األيدي العاملة

– جرد صحيح للمستودعات و ما يلزم من اإلحضارات لورشة العمل.

– الربط مع الجدول الزمني للتنفيذ و إعطاء تقارير أفضل للمهندسين Feedback عن حسن سير العمل في الموقع.

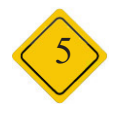

فوائد الـBIM للعاملين بالعقارات :(Real Estate Brokers and agents)

تختلف ثقافة العمل بالعقارات من بلد لبلد باختالف البيئة العامة و طبيعة العميل و طبيعة العقار نفسه إضافة إلى الموقع و لكن يشترك أغلب العاملين بالمكاتب العقارية بقواسم مشتركة محددة يمكن للبيم أن يسهم بها بشكل أو بآخر.

– يساعد الـBIM في تقديم عمر صحيح للمنشأة و ما ّ تحتويه من مواصفات يمكن أن ترغب العميل في شراءه

– بيانات كاملة عن الموقع و المساحة و حتى الحجوم إن لزم الأمر.

– امكانية تقديم المخطط بشكل جاهز للزبون الذي يريد معرفة كل شيء عن العقار الذي يريد شراؤه.

– إمكانية توسعة البيانات المشمولة في نظام الـ BIM لتشمل بيانات الفرز العقاري المرتبط بالعقار و المالكين و انتقال الملكية و اإلشكاالت المترتبة عليه ان وجدت

> فوائد الـBIM للعاملين بإدارة المنشآت: Management Facility.

عادة تعمل الشركات المرتبط بإدارة المنشآت مع أصحاب تلك المنشآت وفق عقود سنوية للصيانة لجميع ما يتعلق بتلك المنشأة و من هنا يكون نظام الـBIM أساسي جداً بما يتالءم مع طبيعة عمل إدارة المنشآت. يوجد هناك ملحقات خاصة ببرمجيات الـBIM تقوم بأخذ معلومات النموذج بشكل كامل و من ثم تضيف معلومات خاصة بالعاملين بإدارة المنشآت لربطها مع الزمن )ArchiFM )على سبيل المثال و هو من أكثر البر مجيات شيو عاً في بريطانيا و الذي يعمل بشكل مباشر مع االنترنت حيث يقوم بأخذ رقم العقار بعد الحصول على الموديل الخاص به من برنامج آرشيكاد و من ثم يتم وضع العناصر التي يحصل عليها استهلاك (و غالباً ما تكون مشمولة بعقد الصيانة) ضمن جداول زمنية يتم متابعتها من عناصر قسم الصيانة بشكل مباشر ليتم الإصلاح بشكل دوري وفقأ لساعات عمل محددة لتلك العناصر أو لمجرد تسجيل اإلهتالك عند حدوث مشكلة في سجل لمعرفة ما تم تبديله خالل فترة ما

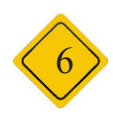

و الذي هو حالياً يتم من قبل المحاسب ! الذي للأسف ليس لديه خبرة هندسية أصيلة في مجال عمل تلك القطع.

فوائد الـBIM للمصنعين Manufacturers:

لقد غدى عنصر المكتبة الخاص بالـObject BIM هو بديل عن الصورة التي كنا نراها في الكاتلوجات أيام الثمانينات و ما قبل. فاآلن و ضمن برمجيات الـBIM يتم العمل على تقديم عنصر جاهز من قبل المصنّع (فرش على سبيل المثال) ليقوم المصمم باختيار هذا العنصر بمواصفاته الصحيحة بدلاً من الطريقة الشعبية السائدة و التي يقوم المصمم فيها بوضع Block عامة ألي قطعة فرش و من ثم تأتي المشاكل تباعاً عندما يتبين أن القطعة التي وضعها كانت من أجل تزيين المسقط بطريقة جميلة بينما على أرض الواقع سيكون هناك أبعاد أخرى لقطعة العميل التي سوف يختار ها العميل ( لاحقاً للأسف ) ... فعملياً يقوم المصنّع بوضع جميع الموديلات التي يقوم بتصنيعها على هيئة Objects BIM ضمن الموقع الخاص به أو إرسالها بالوسائل المتاحة في أيامنا هذه Email ,DropBox إلى المهندس و الذي يقوم بدوره بوضع العناصر كما هي (وأعني بكلمة كما هي: الأبعاد<sub>،</sub> السعر, اسم المصنّع , تاريخ التصنيع, تكلفة الشحن ...) إلى ما هنالك من معلومات يجب لكل مهندس العلم بها مع تحضير أجوبة شافية للزبون و عدم ترك ذلك للحظة الأخبر ة من العمل

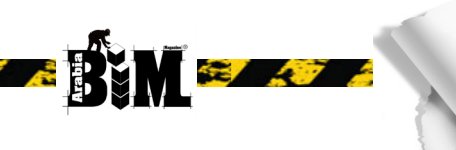

# أهم برامج ال BIM

# االستدامة Sustainability

Autodesk Ecotect Analysis Autodesk Green Building Studio Graphisoft EcoDesigner **IES Solutions Virtual Environment VE-Pro-**Bentley Tas Simulator Bentley Hevacomp DesignBuilder

لحساب التكلفة

Cost Estimate Autodesk QTO Innovaya Vico Timberline or equal

تحليل الطاقة

Energy Analysis Autodesk Green Building Studio IES Hevacomp TAS equal

#### **Facility Managment**

**Bentley Facilities** FM:Systems:FM:Interact (Vintocon ArchiFM (For ArchiCAD Onuma System EcoDomus

مدن و التخطيط العمراني:

من شركة أوتوديسك: برنامج 36 InfraWorks من شركة esri: برنامج CityEngine

للمحطات :

من شركة ProPlanner: برنامج FlowPlanne من شركة SmartDraw: برنامج Plans Facility

7

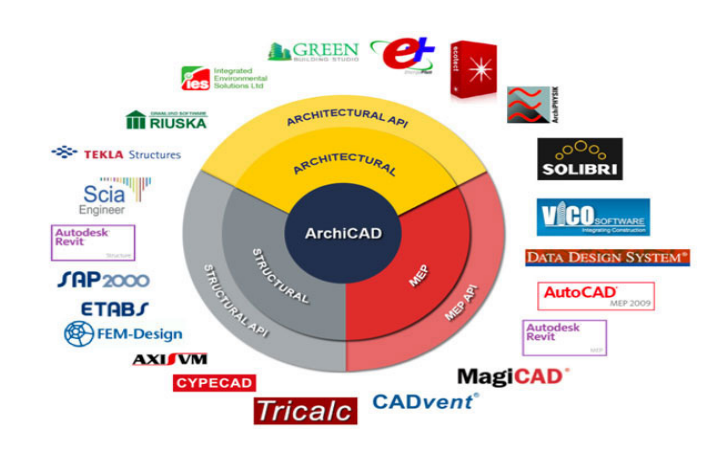

الـ BIM فلسفة أو فكر و أي برنامج يحققها فهو برنامج BIM , حتى االتوكاد و االسكتش اب2.0 SketchUpBIM هناك إضافات تجعلهم يخرجون BIM , العبرة في الفكر و تلبية المتطلبات , أن يمكنك الحصول على المعلومات التى تحتاجها من النموذج ,

البرامج المعمارية

Autodesk Revit Architecture Graphisoft ArchiCAD Nemetschek Allplan Architecture Gehry Technologies – Digital Project Designer Nemetschek Vectorworks Architect **Bentley Architecture** (4MSA IDEA Architectural Design (IntelliCAD) CADSoft Envisioneer Softtech Spirit (RhinoBIM) (BETA

البرامج اإلنشائية

Autodesk Revit Structure Bentley Structural Modeler Bentley RAM, STAAD and ProSteel Tekla Structures CypeCAD Graytec Advance Design StructureSoft Metal Wood Framer Nemetschek Scia 4MSA Strad and Steel Autodesk Robot Structural Analysis

الكهروميكانيكي تكييف و صحي

Autodesk Revit MEP Bentley Hevacomp Mechanical Designer  $4MSA FinelVAC + FinelIFT + FinelIEC +$ FineSANI Gehry Technologies – Digital Project MEP Systems Routing CADmech / CADduct (CADMEP)

المحاكاة و التحليل و حل التعارض

Navisworks Autodesk Solibri Model Checker Vico Office Suite Vela Field BIM Bentley ConstrucSim Tekla BIM Sight (Glue (by Horizontal Systems) Synchro Professional Innovaya

أحــمــد لـطــفــي

<span id="page-7-0"></span>BIM هل هو علم مستحدث فعال , أم أنه علم ضارب في القدم ؟!

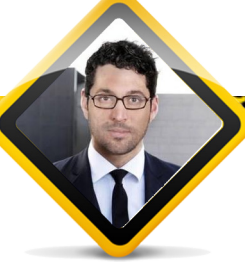

وإذا فرضنا جدلا ان ما نحن فيه اليوم من فكرة دمج المعلومات في هيكل تفاعلي واحد هي قمة التطور فال بد أن فكرة فصلها في مخططات منفصلة تبعا لالختصاص كانت فكرة سيئة.

حسنا هناك من يعتقد ذلك بالفعل , وإلثبات ذلك علينا أوال التفكر في أصل صنعة البناء )قبل أن تتحول الى هندسة متعددة الأقسام والاختصاصات) وتطورها عبر العصور فمنذ أن اتسعت العلوم ( تحديدا العلوم الهندسية ) واضطر الإنسان للتخصص ليستطيع اإللمام بكم المعلومات الهائل و المتسارع ليمارس مهنته ويشكل فرقا في هذه المهنة التي غالبا ما يشغلها عدد هائل من الناس , منذ ذلك الحين أصبح المهندس مع .ً اختالف اختصاصه أقل أبداعا

وألثبات ذلك دعونا نعود لألحد صروح البناء في العالم القديم كأهرامات الجيزة مثلا والذي لا يزال يقف شامخا صامدا حتى اليوم كتحفة معمارية. هذا الصرح والذي كان -غالبا - وراء تصميمه وتنفيذه شخص واحد فقط , هذا الرجل كان الفنان والمصمم والمعماري ومدير المشروع ومندوب المالك و المهندس اإلنشائي والميكانيكي والمصمم الداخلي و مصمم المناظر الطبيعية و حتى إستشاري اإلستدامة أو المباني الخضراء ...

هل هذا معقول؟ , هل يمكن إلنسان واحد اإلحاطة بعدة علوم مختلفة مرة واحدة حتى لو كانت مما نسميها اليوم (علوم بدائية أو أساسية ) ؟ أجل كان هذا ممكنا في الحقيقة , وهذه العلوم ليست أساسية وال بدائية , إنها في الحقيقة علوم ناضجة و وأعتمدت عليها علوم العالم الحديث لتصل الى ما وصلت اليه اليوم ! بدليل انها ال تزال تدرس حتى اليوم في مراحل دراسية و جامعية مختلفة

يقول البر وفسور روبرت جار لاند في كتابه " الجانب الأخر من التاريخ ( الحياة اليومية في العالم القديم ) '' ان الحرفة في مصر القديمة مثال , كانت حكرا على العائلة الواحدة وكانت هذه هي الحال في معظم مناطق العالم القديم فالبنَاء مثال سيعلم أوالدة البناء وسيرثون المهنة عن أبيهم مع كل أسرار المهنة و لا ننسى أن ذلك الأب ورثها عن جده الذي ورثها عن أبيه الذي ورثها عن جده وهكذا ستجد في رجل بناء واحد خالصة خبرة عشرة أجيال مثال أي خبرة 330 سنة

 إن أول توثيق تاريخي لمصطلح نمذجة معلومات البناء يظهر بشكل غير صريح في بحث للمهندس الأمريكي "دوغلاس انجلبرت" في عام 1962 يقول فيه "بعد ذلك يبدأ المهندس بإدخال سلسلة من المواصفات والبيانات 6 بوصات لسماكة البالطة و 12بوصة لسماكة الجدران الخرسانية المثبتة بعمق 8 أقدام وهكذا, وعندما ينتهي يظهر المشهد على الشاشة هيكال ذو شكل يقوم المهندس بمعاينته وتعديله ... ثم تزداد قوائم المعلومات المدخلة هذه وتترابط أكثر مما يشكل فكرا ناضجا داعما للتصميم الفعلي" انتهى االقتباس. ahmad.lutfi.v@gmail.com

Sr. Architect / Artist / Sr.

**College Street** 

كان ذلك عام 1962, حيث وضع دوغلاس مبدأ دمج المعلومات في هيكل واحد وليس فصلها وليس الفصل الذي انساقت وراءه أغلب الأختصاصات العلمية لاحقا بهدف التخصص في شتى المجالات وليس في مجال البناء فقط .

في الحقيقة فان العالم المذكور أعاله كان يجري بحثا حول العالقة التفاعلية بين اإلنسان و الكمبيوتر واالستفادة منها "لجعل العالم مكان افضل " كمان كان يقول , وليس عن ,ً ولتقريب الموضوع فمن المفيد هنا ال" BIM " حصرا أن نتذكر أن الرجل ذاته هو مخترع فأرة الكمبيوتر التي يستعملها المليارات اليوم كأداة أساسية للتفاعل مع الكمبيوتر أو الحاسب األلي . وهو ما أعطى ال "BIM "دفعة قوية وإمكانات اكبر, لكن في الحقيقة أسلوب الـBIM في البناء كان موجوداً قبل ذلك بكثير وسنة 1962 لم تكن هي فعلا أول سنة يفكر فيها أحدهم بدمج المعلومات الهندسية معا ؟

ماذا عن تلك الصروح الهائلة ومعجزات العالم القديم التي يقف مهندس اليوم -المتطور نوعا ما- مذهوال أمامها, ليتساءل كيف بنيت وما االسلوب المتبع آن ذاك لهندستها وبنائها؟

يقول البروفسور جورج رايت في كتابه "األبنية القديمة في جنوب سوريا وفلسطين " : "إن أول دليل حقيقي لمخططات معمارية ومخططات تنفيذية يدوية اكتشفت في الشرق الأوسط وتحديدا في بلاد ما بين ُ النهرين و في مصر, وقد و ِضحت فيها تفاصيل الواجهات قائمة على المساقط مباشرة في مخطط واحد والذي كان أسلوبا رائعا للمحافظة على التطابق والتناسق بين المساقط والواجهات "

8

لمحاكة دراسة زلزالية للمشروع ! او تعريض المشروع لتيار هوائي لدراسة مقاومة واجهات المشروع للرياح !

واالن بعد ان عرفت كل ذلك هل ال زلت تعتقد أن ال"BIM " أو أسلوب بناء المنشآت باستخدام المعلومات المدمجة بنموذج واحد لسهولة المعالجة والمقارنة واالسترجاع هو أسلوب بناء مستحدث ؟

في الحقيقة أن هذا األسلوب كان هو األصل في تصميم وتنفيذ المشاريع ,وأن الأساليب التي كانت متبعة في الألف سنة السابقة حتى اليوم هي أساليب فرعية مستحدثة ومع تقدم العلم و توفر الأدوات ذات الكفاءة العالية وغير المحدودة من برامج و أجهزة نستطيع ان نجزم أن البشرية عادت لنفس الأسلوب الصحيح وسنرى قريبا - ان لم تكن قد بدأت -إبداعات خالقة في مجاالت البناء والتخطيط والطرق والبنية التحتية ... فأبشروا و سددوا وقاربوا المراجع

بحث المهندس دوغالس [HUMAN AUGMENTING](http://www.dougengelbart.org/pubs/augment-3906.html) [WORK-](http://www.dougengelbart.org/pubs/augment-3906.html)**INTELLECT: A CONCEPTUAL FRAME-**

Ancient Building in South Syria and Palestine: Y G.R.H. Wright **BOOK1** /The Other Side of History: Daily Life in the Ancient World. [2 BOOK](http://www.thegreatcourses.com/courses/the-other-side-of-history-daily-life-in-the-ancient-world.html)

ويكفي ان نتذكر سيرة وإنجارات علماء تلك الحقبة من الحضارات اإلغريقية والرومانية والفارسية واإلسالمية وغيرها اللذين نبغوا في عدة مجاالت معا حتى أنهم ابتدعوا علوما جديدة لم تكن في أسالفهم . تلك االكتشافات و العلوم الجديدة كانت ثمرة دمج االختصاصات لمركزيتها ووجودها في قلب أو دماغ إنسان واحد .

 إذا نستطيع أن نقوألن هذا الشخص الذي يقف وراء تصميم وبناء أحد الصروح في العالم القديم كان يفكر في كل شيئ معا, ويكأنه يملك في رأسه أو قلبه مساحة تخزين تفاعلية (تسجيل وقراءة وتعديل ) و نموذجا بمعلومات مدمجة يستطيع كشف التناقضات واألخطاء و أخراج المقاطع والمساقط منه والكميات أضافه لزمن التنفيذ والتكلفة وحتى مطابقة مواصفات المواد وتعديل التصميم متى أحس بفائدة ذلك ,ذلك النموذج يقبع هناك دون أي مشاكل.

أليس هذا هو ذاته مبدأ ال "BIM "؟ دمج البيانات في نموذج واحد مركزي لسهولة معاجلتها و الوصول أليها .

ماذا لو عرفت أن أغلب الصروح المعمارية القديمة كانت ثُنفّذ كنموذج على مقياس صغير لعرضها على الملك او الحاكم في تلك الأيام ,و هو ما يسمى في في ايامنا هذه " ماكيت " أو "موك اب " ولعدم وجود مواد خفيفة وسهلة التشكيل كالبالستيك والورق المقوى المستعملة في أيامنا , كانت النماذج تصنع من نفس المواد التي ستبنى منها في الحقيقة , ليكون ال"موك اب " هو محاكاة حقيقة للمشروع المراد تنفيذه أيإنه كان باإلمكان هز القاعدة التي وضع عليها النموذج

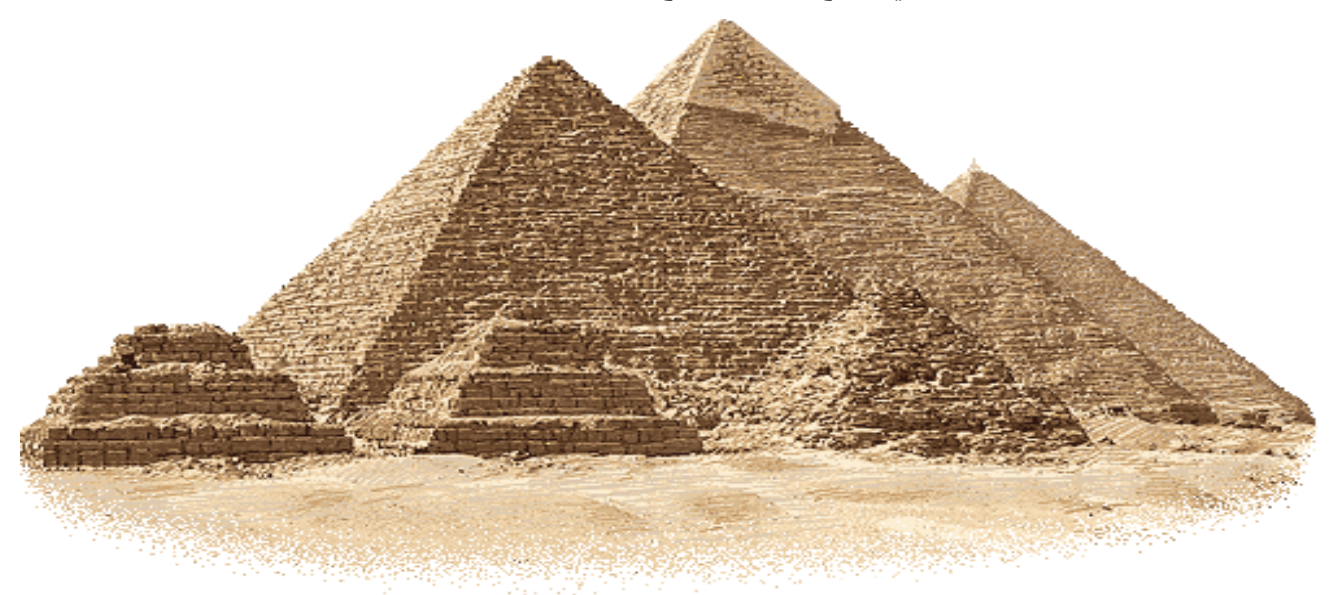

 $\rightarrow$ 

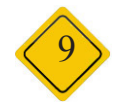

محمد محسن كامل

<span id="page-9-0"></span>األدوار والمسؤوليات لفريق العمل في الـBIM

197  $\sim$ Corporate **BIM Manager | Architect** m\_mohsen\_k@hotmail.com

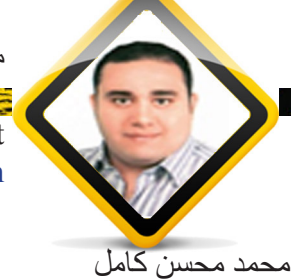

Corporate BIM Manager | Architect m mohsen  $k@$ hotmail.com األدوار والمسؤوليات لفريق العمل في الBIM

When revolutions occur, traditional means of operation are no longer effective. Traditional cultures" become unstable and new practices are explored to address the instability. Some social units will succeed and become successful, while others will not adapt and fade away." Chuck Eastman تشاك ايستمان هو أحد مؤلفي كتاب ال -BIM Handbook: A Guide to Building Information Modeling for Own ers, Managers, Designers, Engineers and Contractors الذي استعنت بمقولته التي توضح مدى أهمية تغيير الفكر التقليدي في تنفيذ مشروعات حديثة و استخدام تكنولوجيا جديدة بالطرق المعتادة و عدم النظر إلى كيفية االستفادة المثلى من قوة ما نملكه من علم و أدوات.

يتم تصنيف الBIM على أنه ثورة في مجال الصناعة المعمارية، الهندسية، واإلنشائية )Industry AEC)، فبالتالي الوسائل التقليدية المتعار ف عليها في أعمال التشغيل للمشر و عات الهندسية باستخدام الوسائل و الأدوات الحديثة لم تعد مؤثر ة بالشكل المناسب لمواكبة هذه الثورة، مما أدى الى اكتشاف أدوار و مسؤوليات جديدة لفريق العمل.

تعتبر من الخطوات الأولية لتطبيق الBIM على مشروع معين أو على مستوى الكيان الهندسي، تعريف الأدوار و المسؤوليات Define Roles and Responsibilities التي يجب توضيحها في البداية و تحديد الأشخاص المسؤولين عن تطبيق هذه الأدوار و المسؤوليات بالشكل المناسب للوصول الى االستفادة القصوى و تحقيق أعلى جودة ممكنة.

و تصنف الأدوار والمسؤوليات في الBIM ثلاثة مستويات رئيسية هم كاتالي:

I. اللجنة التوجيهية للBIM أو الCommittee Steering BIM

II. اللجنة التوجيهية للمشروع أوالCommittee Steering Project

III. وحدة دعم الBIM أو الUnit Support BIM

أولا اللجنة التوجيهية للBIM أو الBIM Steering Committee

هم مجموعة من الأفراد في المستوى القيادات الإدارية و الفنية (ملاك، شركاء، مديرين ادارة، رؤساء أقسام، ...) الذين لهم الأحقية في اتخاذ القرارات االستراتيجية على مستوى الشركة أو المؤسسة الهندسية بالكامل. تقوم هذه اللجنة بتحديد األهداف االستراتيجية بوضوح للنهوض بالكيان الهندسي الى مستوى أعلى من الكفاءة، فتستعين هذه اللجنة بالمتخصصين –،Specialists BIM Advisors BIM or ،Consultants BIM ،Expert Application BIM- لتوضيح ما توصل اليه العلم في هذا المجال و كيفية تطبيقه في اطار المستوي الاستراتيجي دون التدخل في التفاصيل التقنية، كل المطلوب هو معرفة إمكانية تنفيذ هذه الأهداف بالموارد المتوفرة أو عن طريق دراسة زيادة الموارد لتحقيق األهداف المطروحة، فيتم اتخاذ القرارات بشكل يكون مناسب للتطبيق العملي.

و هنا يظهر بعض المسميات الوظيفية التي لم يكن متعارف عليه سابقا و منها الManager BIM أو الBIM Corporate Manager أو الDirector Managing BIM، و هو الشخص المسؤول عن دراسة و تخطيط كيفية تطبيق الBIM علي مستوى الشركة أو المؤسسة الهندسية كلها و هنا يعد فردا من اللجنة التوجيهية للBIM أو الBIM Steering Committee و من بعض أدواره و مسؤولياته التالي:

- •وضع السياق العام لتوجيه مشروعات الBIM علي مستوى الشركة أو المؤسسة الهندسية كلها
- •التواصل مع القيادات اإلدارية للشركة للتأكد من لتطبيق الBIM و سيره بالشكل المذكور في األهداف االستراتيجية  $\bullet$ 
	- •وضع الخطط الالزمة لتطبيق الBIM ومتابعة تنفيذ هذه الخطة بالشكل المخطط له
		- تقسيم الأهداف و وضع جدول زمني مناسب لتنفيذ هذه الأهداف  $\bullet$
	- •تقديم التقارير التي توضح مستوى الكيان الهندسي في تطبيق الBIM و اتباع الخطة و الجدول الزمني المحدد  $\bullet$ 
		- •تعريف المتطلبات و الموارد الالزمة لتطبيق الBIM على مستوى الشركة أو المؤسسة الهندسية  $\bullet$ 
			- •تحديد معيار التقييم المناسب الذي يجب اتباعه لتطبيق الBIM  $\bullet$
			- •توضيح أخر التحديثات العلمية و التطبيق العملي لتكنولوجيا الBIM
		- •توضيح إمكانيات الكيان الهندسي و عرض مستوى جودة المنتج الذي يقدم للعمالء باستخدام ال BIM

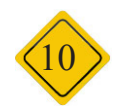

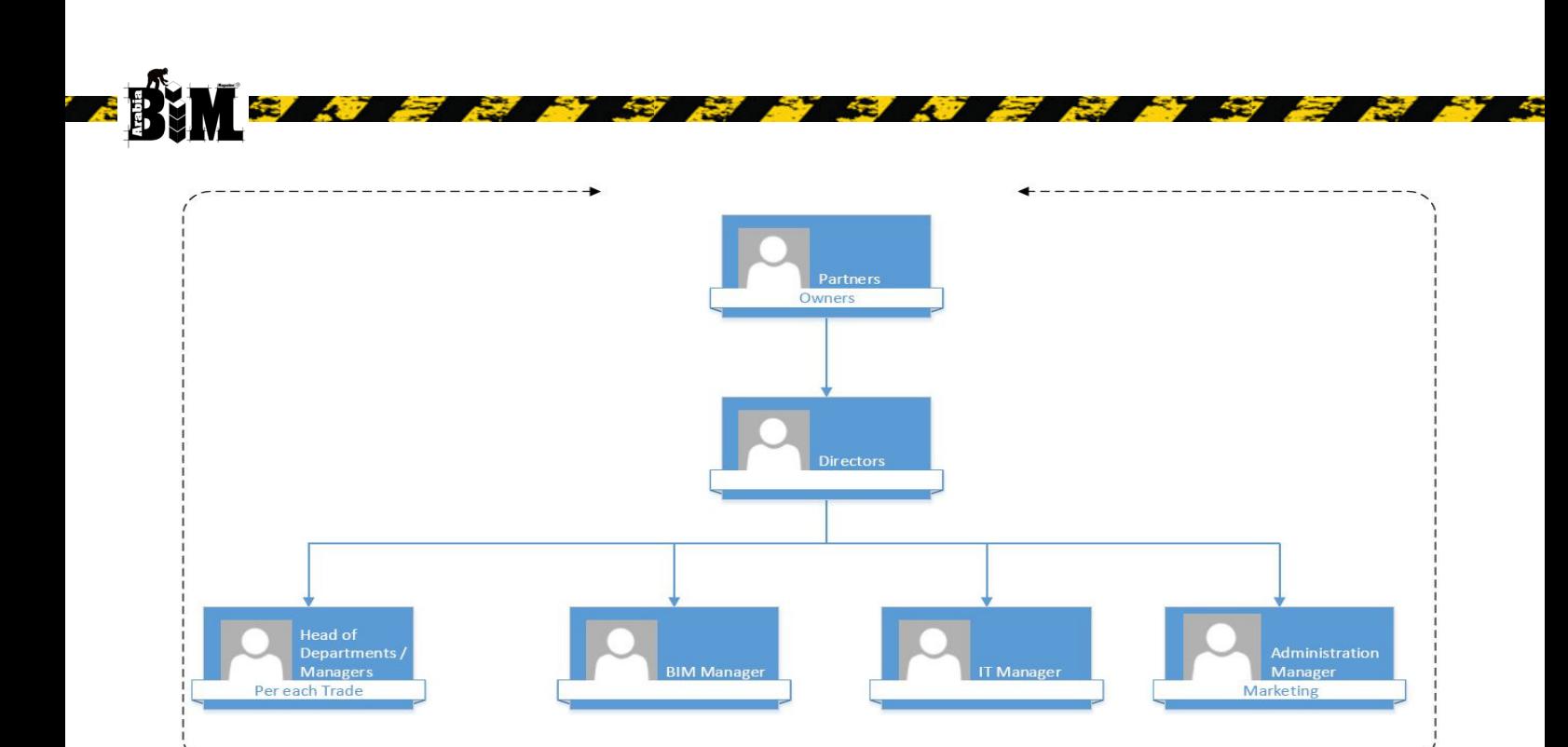

ثانيا اللجنة التوجيهية للمشروع أو الCommittee Steering Project

هم مجموعة من األفراد المسؤلين عن تطبيق الBIM على مستوى المشروع و الذين عامة يتبعون االستراتيجية التي تم وضعها بواسطة اللجنة التوجيهية للBIM أو الBIM Steering Committee.

BIM Steering Committee

يتم تعيين شخص ليقوم بتطبيق الBIM على مستوى المشروع و مسؤول عن كل األقسام و يسمي Coordinator BIM أو Captain Job BIM، و من بعض أدواره و مسؤولياته التالي:

- •تحديد األهداف و استخدامات الBIM للمشروع
- •تحديد و توضيح معيار التقييم المناسب الذي يجب اتباعه للمشروع  $\bullet$ 
	- •تطوير الPlan Execution Project BIM  $\bullet$
	- •التأكد أن المشروع يسير بالشكل المطلوب و الكفاءة المخطط لها
		- •مراقبة الجودة للمشروع و التأكد من المراجعة بشكل دائم
- •التنسيق Coordination مع كل التخصصات و الكشف عن التعارضات Detection Clash بين األقسام  $\bullet$ 
	- •عرض مستوى الجودة التي توصل اليها المشروع

في بعض األحيان يتم تعيين الManager BIM على مستوى المشروع، بسبب تعاقد شركة على هذا المشروع باستخدام ال BIM و لكن لم يكن من األهداف االستراتيجية للشركة تطبيق الBIM في جميع مشروعاتها، فهو مطلب خاص بالمشروع و في هذه الحاله تكون له نفس األدوار والمسؤوليات للCoordinator BIM السابق ذكرها.

يتم تعيين شخص علي مستوي المشروع لتطبيق الBIM و لكن للقسم التابع له فقط (معماري، انشائي، كهرباء، ميكانيكا، ...) و يسمى الCoordinator Model أو الManager Model، و من بعض أدواره و مسؤولياته التالي:

- تطبيق الأهداف التي تم تحديدها على مستوى القسم التابع له  $\bullet$ 
	- •مراجعة جودة المشروع طبقا للمعايير المحددة
		- •وضع حلول للمشاكل التقنية للقسم التابع له  $\bullet$
- •المشاركة في التنسيق Coordination و كشف التعارضات Detection Clash بين األقسام  $\bullet$

أما باقي أفراد المشروع الذين يقومون ببناء لالModel و يتبعون توجيهات الCoordinator Model يسمون ال-Mod BIM elers

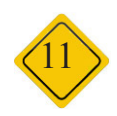

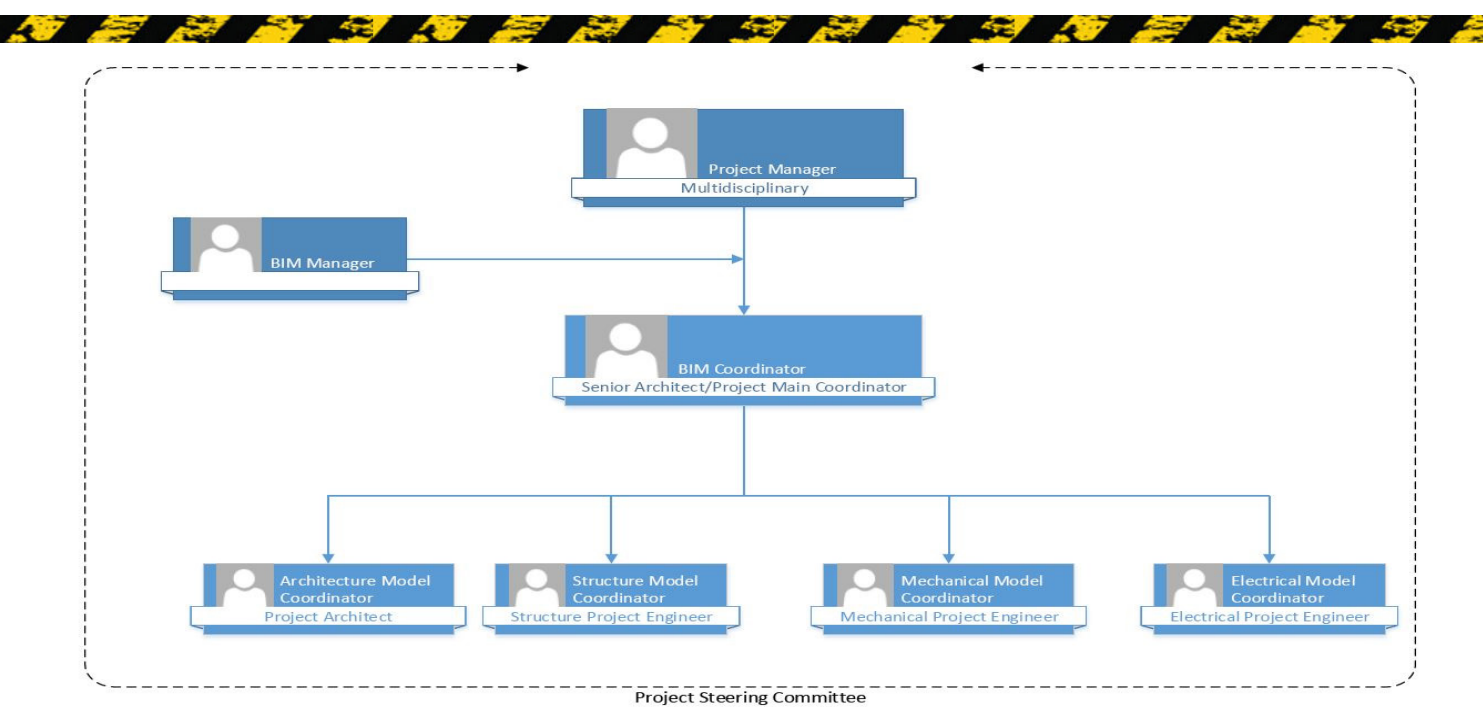

ثالثا و أخيرا وحدة الBIM أو الUnit BIM

في معظم الشركات يوكل بعض األشخاص السابق ذكرهم بدور أو بعض أدوار هذه الوحدة، و في بعض الشركات و المؤسسات الضخمة يتم فصل األدوار والمسؤوليات و يتم تعيين أشخاص متخصصين في هذه المجاالت دون التدخل في تطبيق الBIM علي مستوى الكيان الهندسي أو على مستوى المشروعات، و لكن يتم عملهم عن طريق األبحاث العلمية و دراسة التطبيق العملي و وضع معايير قياسية ليستخدمها اللجنة التوجيهية لللBIM الCommittee Steering BIM و اللجنة التوجيهية للمشروع -Pro Committee Steering ject كمرجع لهم و القيام بالدعم الفني لتطبيق الBIM على مستوى الكيان الهندسي أو المشروعات، و هذه العملية تسمى بالTracks Developing and Research و الSupport Project BIM، من بعض المسميات الوظيفية لهؤ لاء الأشخاص:

Researcher BIM هو الخبير الذي يعمل في الجامعات، معاهد البحوث، أو المنظمات و يقوم بتنسيق و تطوير األبحاث حول الBIM

Analyst BIM هو الشخص المسؤول عن عمل التحليالت و المحاكاة للModels BIM

Developer Application BIM أو Developer Software BIM هو الشخص المسؤول عن تطوير و تخصيص برامج لدعم التكامل بينهم Integration و عمل ins-add للتسهيل على مستخدم برامج الBIM

Facilitator BIM أو Support BIM هو الشخص المسؤول عن تدريب و مساعدة المستخدمين الجدد للBIM

Technician BIM هو الشخص المسؤول عن مساعدة فريق العمل بالقيام ببعض المهمات التي تعتمد على التكرار دون الحاجة لتدخل المختصين بالمشروع

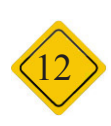

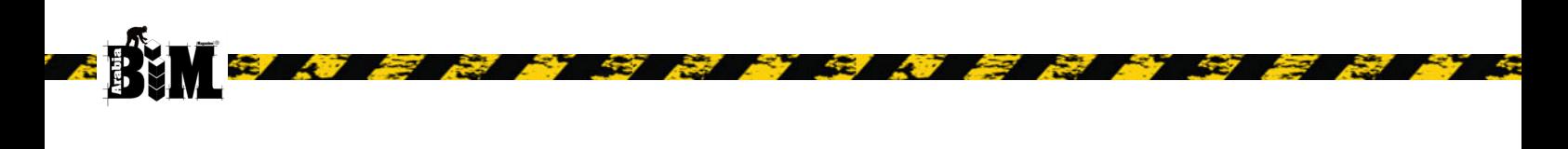

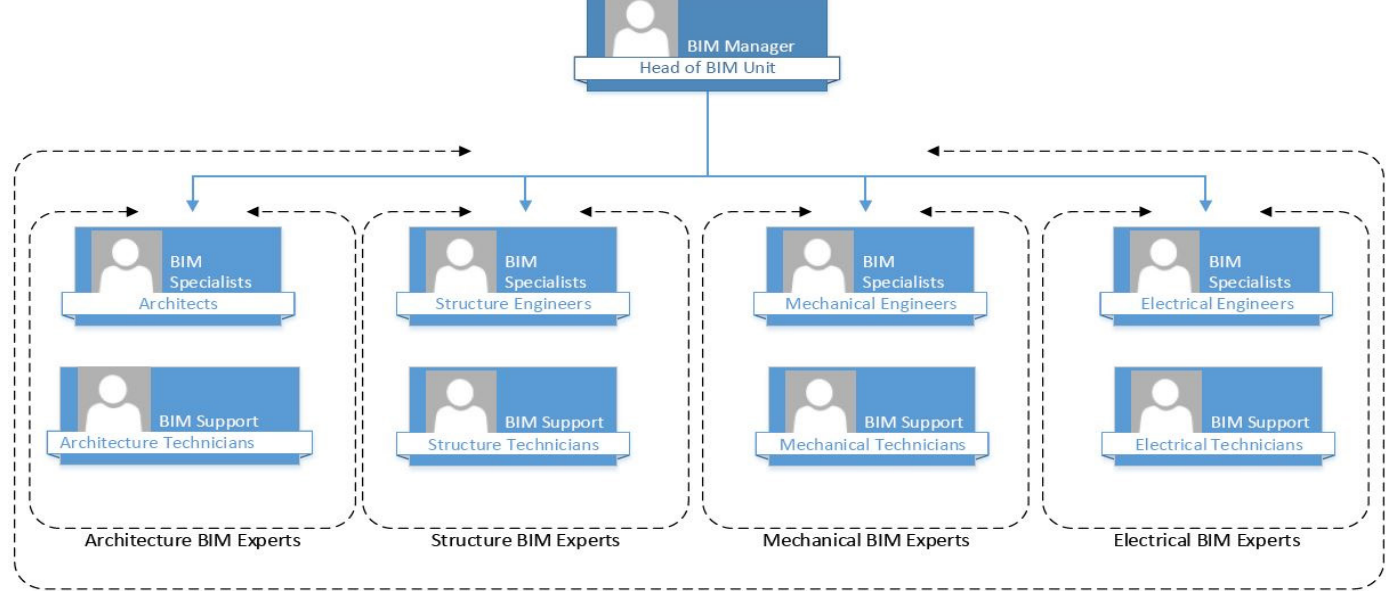

**BIM Unit** 

عندما يتم تحديد الأدوار و المسؤوليات بشكل واضح في بداية كل مشروع، فانه يتيح الفرصة لتوقع نتائج أفضل تتمثل في توفير وقت و تكلفة و زيادة كفاءة ،و السعي ألى نجاح أشمل و ليس فقط نجاح فردي، في وقت قد أصبح فيه قياس الكفاءات مرتبط بنجاح المشروعات، وهذا يساعد على وضع ضمانات للتأكد من أنه ال يتم الدفع بقرارات لصالح أهداف خاصة على حساب النتائج أإلجمالية للمشروعات.

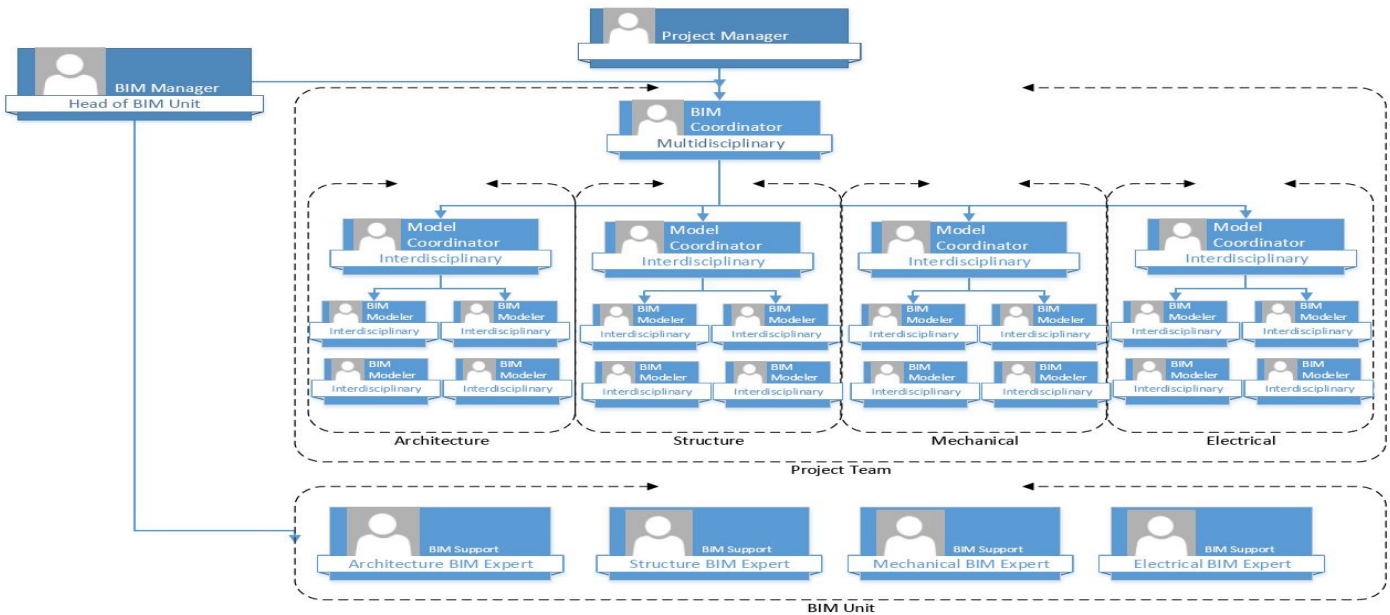

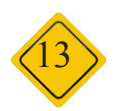

<span id="page-13-0"></span> $\triangle$ 4D Specialist

م.تامر الجوهري

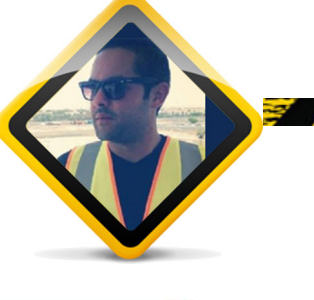

Senior BIM and planning engineer tamer algohary@hotmail.com

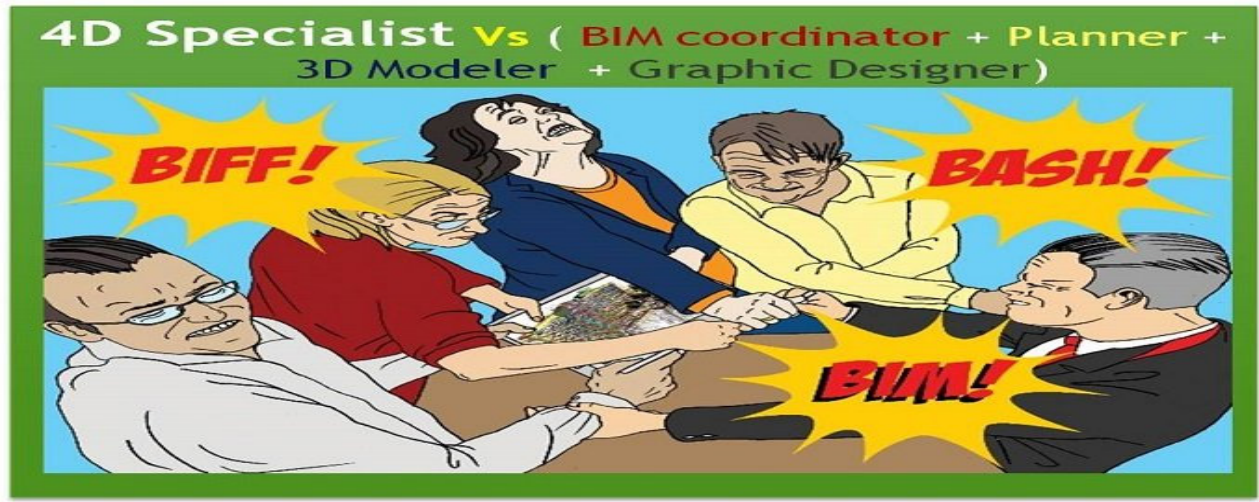

**PASSED** 

مهندس المحاكاة (المهندس المسؤول عن بناء نموذج البعد الرابع) : يجب عليه أن يكون : منسق نمذجة معلومات البناء + مهندس تخطيط + مهندس تنفيذ النموذج + مهندس تصميم و اخراج. عندما يتحدث شخص ما عن مدى سهولة بناء نموذج المحاكاة ) model D4 ) ببساطة عن طريق ربط كل عنصر في نموذج المشروع model D3 ) بالنشاط المقابل له في الجدول الزمني أو عن الخبرة و القدرات التي يحتاج اليها مهندس المحاكاة ، فإن المناقشة دائما تتحول إلى معضلة الـ D4 BIM .

هل قلت لكم معضلة ؟ نعم معضلة مرتبطه بمهندس المحاكاة من حيث المهارات والخبرة والمعرفة الالزمة حتى يصبح قادر على بناء نموذج المحاكاة بالشكل الصحيح و باإلضافة إلى ذلك المسؤوليات و الواجبات التي يجب عليه القيام بها.

بعد البحث والعمل في هذا المجال يمكن القول أن مهندس المحاكاة يجب أن يتمتع بخمس خبرات منفصلة و مختلفه في نفس الوقت ، و عندما نفكر في هذه الخمس مجالت نجد أنها :

- .1 القدرة على بناء نموذج المحاكاة Modeling D4 : إنشاء ،تحديث , رصد، ومراجعة نموذج المحاكاة .
- .2 القدرة على اإلداره و التنسيق Coordination :ان تكون حلقة الوصل لتحقيق التعاون بسالسة بين فريق النمذجة team modeling و فريق التخطيط team planning.
- .3 مهندس تخطيط Planning : القدرة على إنشاء و تعديل الجداول الزمنية -عمل التقارير أن يكون لديه خلفية عن السالمة و تخطيط الموقع العام
	- .4 مهندس تنفيذ النموذج VDC / modeler D3 : درايه كامله تطبيقات D3 CAD و بناء نموذج المشروع.
	- .5 مهندس تصميم وإخراج Designer Graphic : القدره على انشاء الرسوم المتحركة, دمج الملفات الصوتيه و المرئيه وإنشاء ملف نهائي للعرض.

هل مازلت تعتقد أن إنشاء نموذج المحاكاة يعتمد فقط على ربط كل عنصر في model D3 بالنشاط المقابل له في الجدول الزمني ؟

اذا كيف تتفاعل هذه الخمس خبرات المختلفة تماما حتى نصل الى نموذج المحاكاة؟ واين يأتي دور كل من هذه الخبرات و القدرات خلال مراحل بناء نموذج المحاكاة ؟

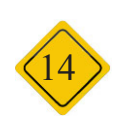

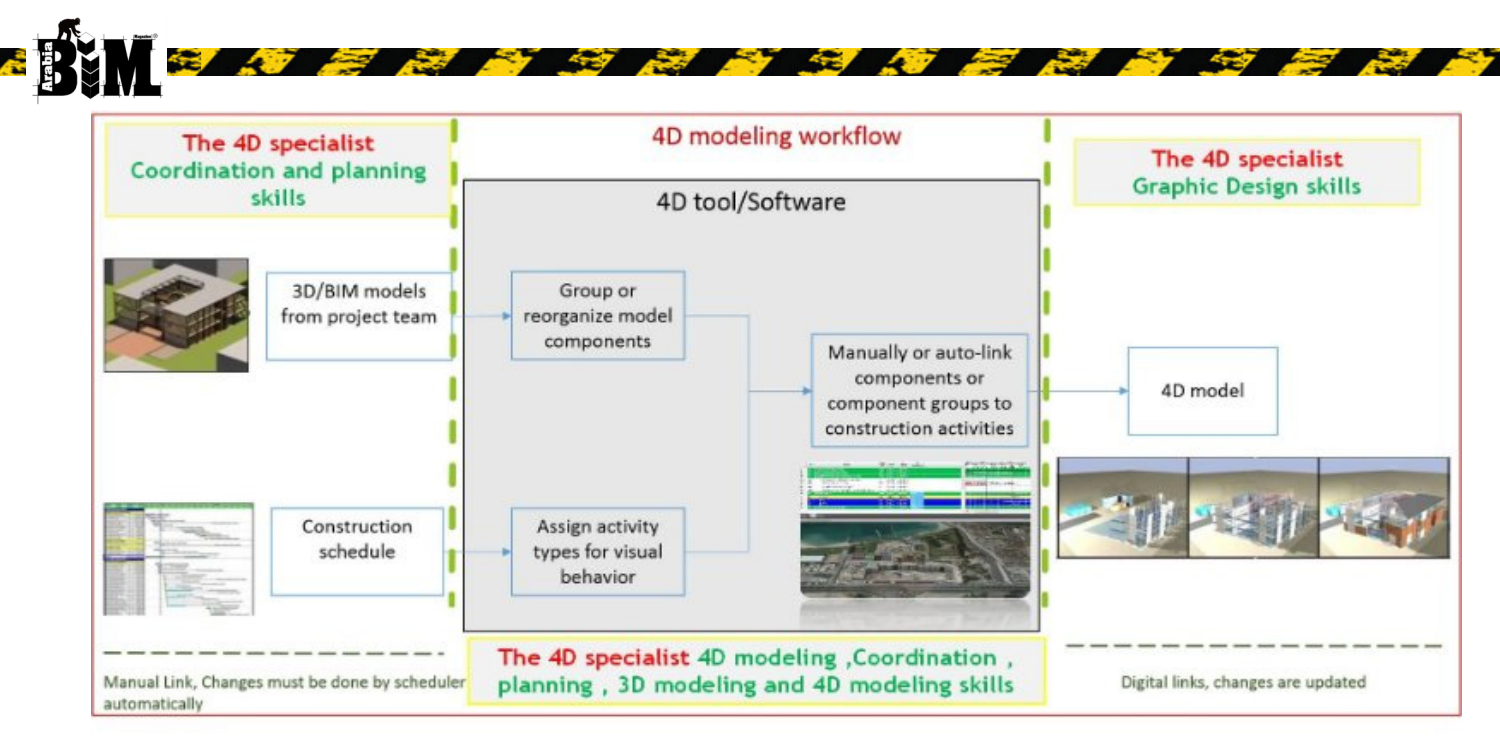

# مراحل إنشاء نموذج المحاكاة

كما هو موضح في الشكل فإن إنشاء نموذج المحاكاة ينقسم إلى ثالث مراحل رئيسية: -1 مرحلة بناء مجسم المشروع و إنشاء المخطط الزمني:

في هذه المرحلة يمثل مهندس المحاكاة حلقة الوصل بين فريق النمذجة team modeling و فريق التخطيط team planning بحيث يتأكد أن طريقة تقسيم نموذج المشروع متطابقة تماما مع طريقة تقسيم الجدول الزمني من حيث مستوى التفاصيل, و مطابقة ال zoning plans مع ال Schedule WBS من حيث التقسيم و التأكد بأن كل عنصر في نموذج المشروع يوجد نشاط يمثله في الجدول الزمني , و بالتالي في هذه المرحلة سوف تظهر قدرة مهندس المحاكاة في التنسيق بين الفرق المختلفه , القدرة على تخيل طريقة بناء نموذج المحاكاة , القدرة على تحليل الجدول الزمني و كيفية ربطه قبل بدأ إنشاء نموذج المحاكاة

-2 مرحلة بناء نموذج المحاكاة :

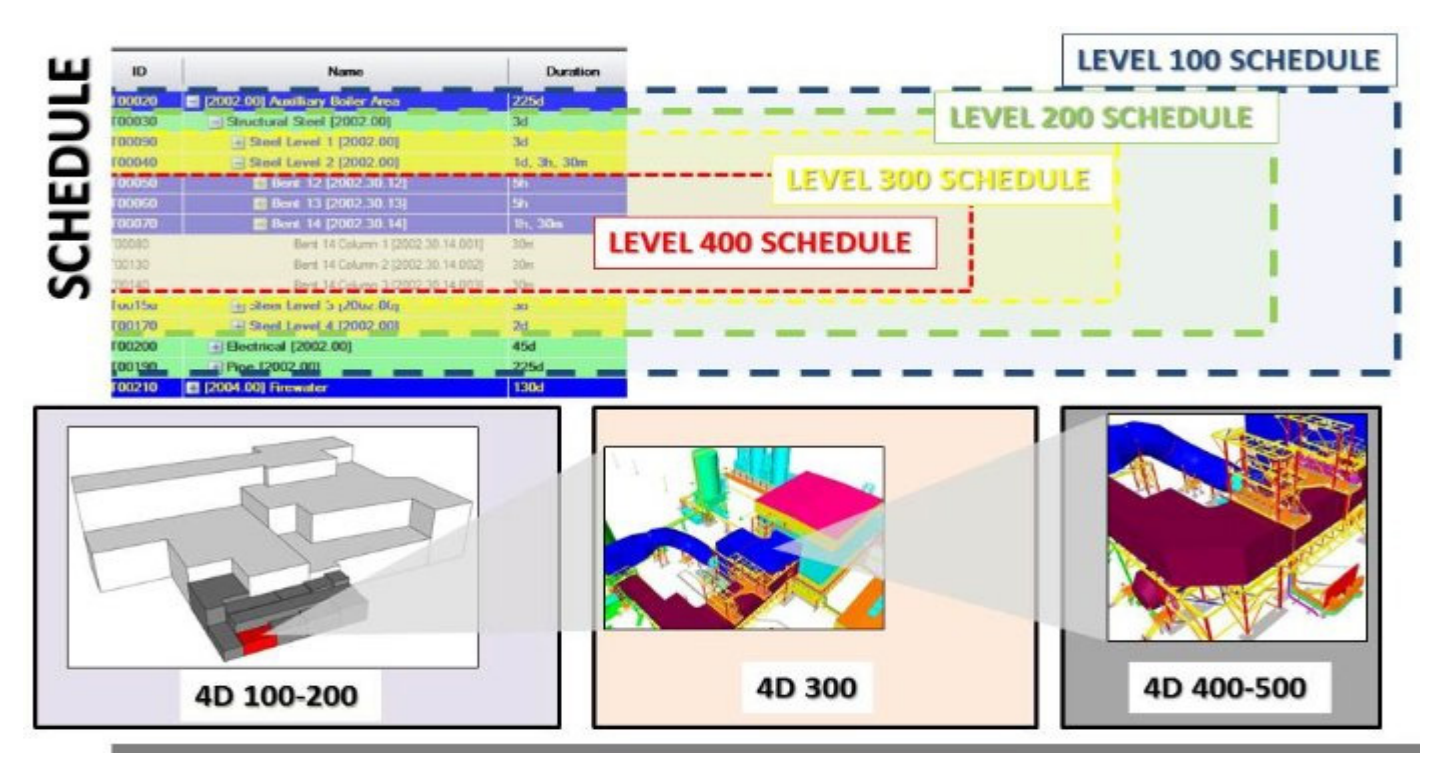

خالل هذه المرحلة يتم بناء نموذج المحاكاة عن طريق ربط كل عنصر في نموذج المشروع مع النشاط المقابل له في الجدول الزمني و لكن كيف يقوم مهندس المحاكاة بعملية الربط : -1 تصنيف كل عنصر في نموذج المشروع حسب طبيعة هذا العنصر وموقعه في المشروع ليتطابق مع تقسيمة الجدول الزمني مثال : Raft Foundation Zone 1-1-1, B01 columns Zone 1-1-1, Ground slab Zone 1-1-1 -2 تصنيف كل نشاط في الجدول الزمني حسب طبيعة عمله وإعطائه لون مميز أو طريقة حركة مختلفة عن االخر لتسهيل متابعة المحاكاة و جعلها أكثر وضوحا مثال: نشاط الحفر لون أصفر مع حركة إخفاء للعنصر في النموذج , نشاط صب الأعمدة لون أزرق مع حركة رأسيه للعنصر في النموذج , نشاط صب األسقف لون أخضر مع حركة أفقية للعنصر في النموذج , نشاط تنفيذ أعمال التشطبات لون أحمر مع حركة إظهار للعنصر في النموذج. 3- في معظم الأحيان توجد بعض الأنشطة المهمة التي يجب إظهار ها في المحاكاة و لكن لايوجد ما يعبر عنها في نموذج المشروع و بالتالي يجب على مهندس المحاكاة إنشاء هذه العناصر و إضافتها إلى نموذج المشروع مثال : التربة التي سوف يتم حفرها , طبقة الخرسانة العادية تحت القواعد , طبقات العزل. و بنفس المنطق يوجد بعض العناصر في نموذج المشروع وغير موجوده في الجدول الزمني أو قد يرغب مهندس المحاكاة بعمل تقسيم أكتر تفصيلا لأي نشاط في الجدول الزمني ليتطابق مع العنصر المقابل له في نموذج المشروع مثلا: أن يكون نشاط واحد لأعمال الأعمدة و الأسقف في كل دور ¸ و لكن مهندس المحاكاة يريد أن يفصل نشاط الأعمدة عن نشاط الأسقف في كل دور حتى يكون أكثر وضوحا في المتابعة و أكثر واقعية حيث ان أعمال الأعمدة منفصلة عن أعمال الأسقف. -4 بعد اإلنتهاء من هذه الخطوات يقوم مهندس المحاكاة أخيرا بالربط بين كل عنصر في نموذج المشروع و النشاط المقابل له في الجدول الزمني , و تكون عملية الربط إما يدويا لكل عنصر تلو أخر أو بشكل أوتوماتيكي عن طريق نظام معين ) System Coding ) للتعرف على كل عنصر و النشاط المقابل له. و بالتالي في هذه المرحلة سوف تظهر قدرة مهندس المحاكاة في إنشاء النماذج ثلاثية الأبعاد , القدرة في التخطيط و تحديث الجدول الزمني , القدرة في الربط و إنشاء نموذج المحاكاة. -3 مرحلة تصدير و إخراج فيديو المحاكاة : مرحلة تصدير فيديو المحاكاة تعتبر المرحلة االخيرة في إنشاء فيديو المحاكاة , و يتم في هذه المرحلة تحديد زاوية التصوير و اتجاه االضاءة و أي مؤثرات بصرية أخرى كالظالل , في هذه المرحلة ينصح أن يتم تصدير الفيديو على أجزاء صغيره مثال مقطع كل 10 ثواني و ان يتم تجميعها الحقا على برنامج اخر لدمج مقاطع الفيديو , وذلك لتسهيل عملية التصدير و اختصار الوقت و باالضافة الى ذلك في حالة مراجعة المقاطع الصغيرة أحيانا يتم اكتشاف بعض االخطاء في عملية المحاكاة لذلك تقوم بتعديل هذا الخطأ و إعادة تصدير هذا الجزء فقط بدال من تصدير الفيديو كامال, حيث قد يحتاج تصدير فيدو محاكاة مدته دقيقتين إلى 4 أو 5 ساعات و بالتالي تقسيمه إلى أجزاء صغيره هو حل مثالي لأختصار الوقت بالاضافه إلى ذلك إن تجميع الفيديو على برامج تصميم و إخراج الفيديوهات يعطي قدرة على إدراج صور أو كتابة بجانب الفيديو و بالتالي يسهل على مهندس المحاكاة إضافة أي معلومات هندسية بجانب فيديو المحاكاة و بالتالي زيادة القيمة الهندسية المعروضه و يجعلها أكثر وضوحا للمشاهد حيث يتم توضيح كل المعلومات و النتائج التي تم الوصول إليها عن طريق نموذج المحاكاة مثال األنشطه المتأخره في المشروع , أو نتائج الحلول المقترحة و البدائل المطروحه.

و بالتالي في هذه المرحلة سوف تظهر قدرة مهندس المحاكاة في التخطيط , تحليل نتائج المحاكاة , تصميم الفيديوهات واالخراج.

نظره عامه و نصائح من واقع ممارسة المهنه :

أصبح من الواضح أنه نتيجه لكل هذه التداخالت بين المجاالت المختلفة التي تم شرحها قد نجد أنفسنا نفكر في معضله أكبر، و هي من الشخص المسؤول في الحقيقة إلنشاء وإدارة وتحديث و إمتالك نموذج المحاكاة ؟

على سبيل المثال، هل لبشة القواعد (Raft foundation) سوف تصب على مرحلة واحدة أو على عدة مراحل ؟ من الشخص الذي يحدد درجة ال Detail التي سوف يتم بها بناء الجدول الزمني ليتطابق مع نموذج المشروع ؟

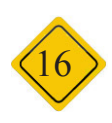

تاريخيا ، قامت الشركات بفصل بناء نموذج المشروع عن إنشاء الجدول الزمني تماما من حيث مستوى التفاصيل و تقسيم مناطق المشروع , أما في الوقت الحاضر فإنه يجب على مهندس المحاكاة أن يكون حلقة الوصل بين الفريقين المختلفين , حتى يتطابق في النهاية نموذج المشروع مع الجدول الزمني وفقا لدرجة التفاصيل و تقسيم مناطق المشروع .

إذاً فإن مسؤولية إنشاء نموذج المحاكاة تقع بشكل كامل على عاتق مهندس المحاكاة<sub>,</sub> و أما عملية إدارة وتحديث نموذج المحاكاة فإنها مسؤولية مشتركة بين مهندس التخطيط و مهندس المحاكاة و بشكل أبسط إن مهندس المحاكاة يقوم بالتعبيرعن نتائج مهندس التخطيط و بالطريقة التي يحددها مهندس التخطيط.

باإلضافة إلى ذلك فإن المتطلبات التقنية للمشاريع الضخمة التي يتم فيها تنفيذ نموذج المحاكاة تكون كبيرة جدا, حيث أن عمل فيديو المحاكاة لتوضيح كل أجزاء المشروع في نفس الوقت سوف يؤدي الى ارتباك المشاهد و ضياع المعلومات و القيمه الهندسيه للمحاكاة , لذلك حاول دائما أن تجعل الحركة في المحاكاة بسيطة و سهلة الفهم و تطابقها مع الحركة الواقعية في المشروع مع تثبيت زاوية التصوير أثناء المحاكاة ,أيضا يفضل إستخدام الألوان المختلفة لتوضيح تطور المشروع كما يمكن إضافة بعض الصور بجانب الفيديو للمساعدة و يفضل التركيز و عزل محاكاة الأعمال المهمة أو المعقدة التي تحتاج إلى قدر كبير من التوضيح. و اذا لم تفعل ذلك فاعلم تماما ان نموذج المحاكاة الذي قمت بانشاءه سوف يتم إستخدامه فقط في مجال الدعاية و التسويق بالنسبة للمشروع وليس لفائدة مجال ادارة المشاريع.

محاكاة المشاريع الهندسية في الوقت الحاضر تأخد عملية انشاء الجداول الزمنيه الى مستوى ارقى في التخطط و التواصل بين فرق المشروع , أيضا سوف تغير الطرق التي يتم بها كسب المشاريع الجديدة , و طرق تخطيطها و سوف تصبح المعيار الحقيقي الدارة المشاريع في المسقبل القريب.

في النهاية يمكن ان نشبه محاكاة المشاريع الهندسيه بحركة جسم االنسان , حيث أن الجدول الزمني هو المخ الذي يحتوي االنشطة المرتبط معا لتفعيل حركة اعضاء الجسم و التي تعتبر نموذج المشروع .

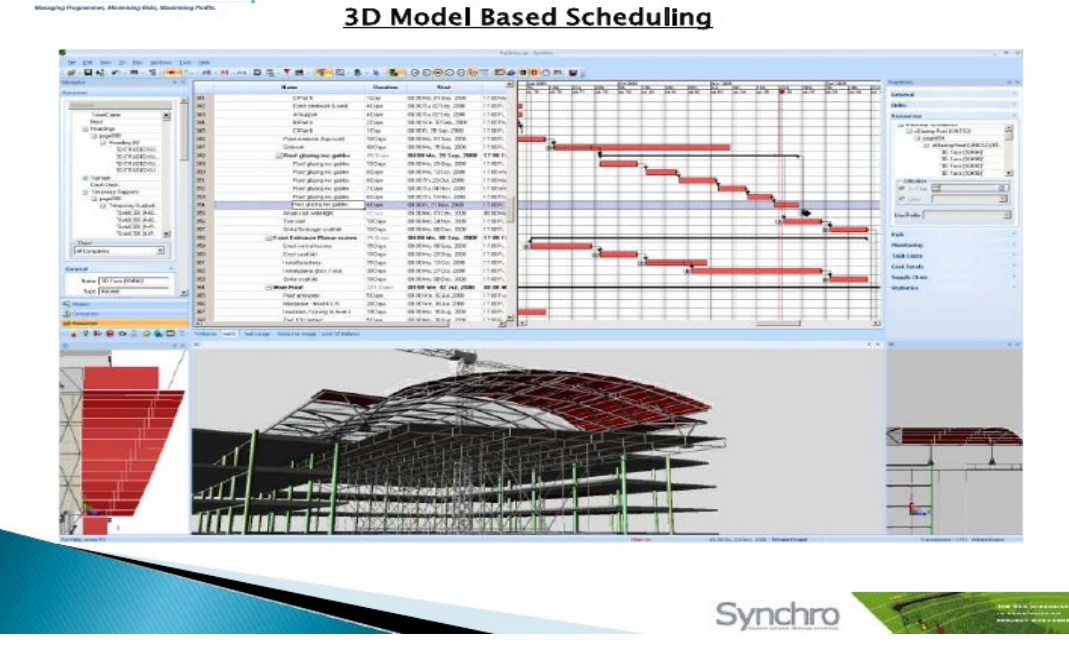

لمتابعه كورس يشرح مثال على d4

https://www.youtube.com/playlist?list=PLUmD5wQ2FYzlmVIixdr7wiRYRUMqVU9r4

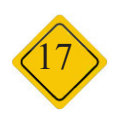

E PROJECT<br>E PROGRAMME<br>E MANAGEMENT

عمر سليم

<span id="page-17-0"></span> البعد الخامس في الـ BIM **Alling A** 

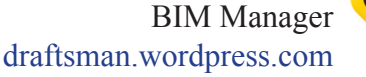

29

**Report** 

**SALE** 

**Read** 

 •تقدير التكلفة ما هو إال تنبؤ بالتكلفة المحتملة للموارد التي ستكون مطلوبة من أجل بدء و أستكمال كافة أعمال المشروع. يتم تنفيذ عملية تقدير التكلفة في كافة أنحاء المشروع. ففي بداية أي مشروع يتم عمل تحليل لدر اسات الجدوى و أختيار البديل الأمثل من حيث الأستمرار أو الإلغاء و الجدير بالذكر أن هناك مشاريع كثيرة لم تستكمل بسبب سوء تقدير التكلفة . تقدير التكفة هو البعد الخامس في الـBIM

 •لتبسيط فكرة األبعاد : في البداية كان هناك بعد واحد و هو أن الانسان يصوب رمحه تجاه الفريسة (س)٬ ثم أصبح هناك بعدين )س&ص( عندما اتجه للزراعة

ثم أصبح هناك بعد ثالث (س $\&$ ص $\&$ عندما بدأ في البناء واالرتفاع في االتجاه الى أعلى ثم أصبح هناك بعد رابع (الزمن) و خامس و سادس وسنتكلم اليوم عن البعد الخامس في ال BIM و هو تقدير التكلفة Estimating إن اإلنتقال من ضيق المعلومات في منظومة الCAD إلى سعه أفاق المعلومات في ال BIM يستحق أن نأخذ خطوات جادة في تبنى التكنولوجيا الجديدة لما يغذينا به من معلومات دقيقة من حصر و تسعير لتكلفة اإلنشاء

قدم لنا الـ BIM نقلة رهيبة في الحصر 1 ( وقت الحصر اصبح تقريبا صفر او دقائق قليلة بعد أن كان سابقا بالأسابيع وأصبح يمكنك الحصول على الحصر في نفس يوم االنتهاء من التصميم . فعندما تنتهي من عمل النموذج بأي برنامج BIM تضغط

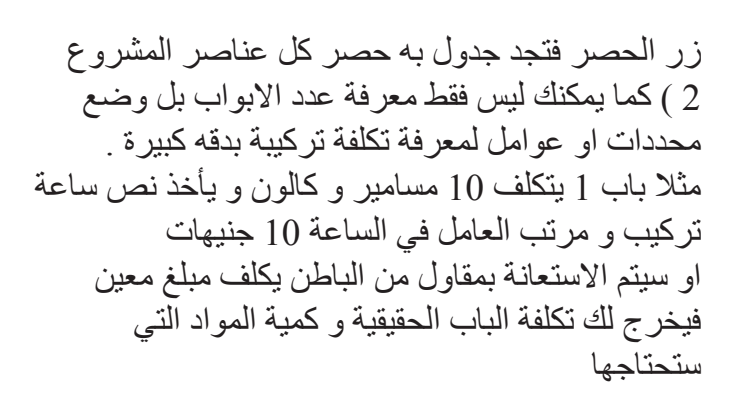

وهناك دراسة أجرتها Centre University Stanford لـ CIFE (Engineering Facilities Integrated)على 32 مشروع ضخم وجدت أن: الدقة في حسابات التكليف وصلت ل.97% وتوفير 10% من التكلفة. 3 ( يمكنك معرفة بدقة مدى ستحتاج المواد بحيث تنظم سلسلة االمداد بالمواد CHAIN SUPPLY مما له تأثير كبير على صناعة اإلنشاءات فال نشتري مواد و نخزنها فترة طويلة قبل أن نحتاجها . 4 ( كما أن معلومات الحصر تتزامن مع المعلومات في النموذج , حيث أنك لن تعيد الحصر مرة أخرى . في الماضي كنا نضطر لنعيد الحصر بعد أي تعديالت جوهرية في المشروع )حيث أن ملفات المشروعات CAD منفصلة عن ملفات الحصر EXCEL ) مكررين ضياع الوقت، في ال BIM الجداول تتعدل تلقائيا . 5 ) الحصر في الطريقة القديمة لم يكن دقيقاً مثلا في حساب المواسير كنا نحسب أطوال المواسير الأفقية بينما المواسير الرأسية تظهر كنقطة في ال PLAN , بينما باستخدام برامج ال BIM تكون الحسابات دقيقة

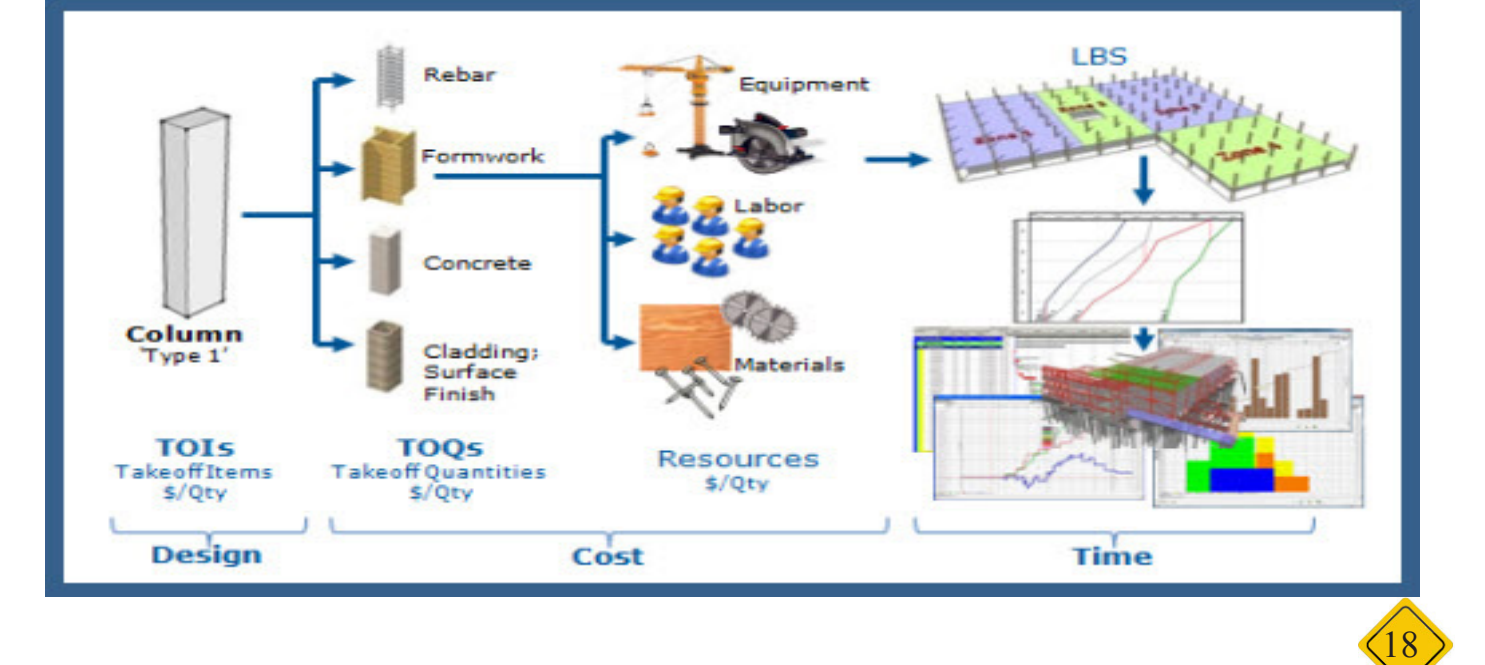

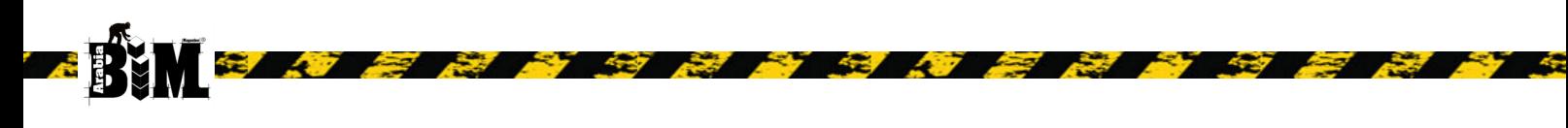

6 ( يمكنك معرفة التكلفة في كل مرحلة و كل مدة زمنية بدقة شديدة .

7( معرفة تأثير أي تعديل في التصميم على التكلفة و الميزانية . 8) إتخاذ قر ار ات أكثر أستنار ة من خلال مقار نـة تقدير ات التكلفة المتعددة مع التكلفة المستهدفة للمشروع. **متى نبدأ الحصر؟** يبدأ الحصر بمجرد عمل التصميمات األولية و قبل بداية المشروع، قبل دخول المناقصة نقوم بعمل نموذج وحصر المكونات لمعرفة تكلفة المشروع

# **أهم برامج ال D5**

- •اوتوديسك قدمت برنامج OFF TAKE QUNTITY ثم في عام 2014 لم تنزل بإصدار جديد و قامت بإضافة أدوات الحصر الى NAVISWORKS
	- •Innovaya
		- •Vico
		- •CostX  $\bullet$
	- Timberline or equal

وحتى يصبح الكالم عملي ملموس، أستشهد بحواري مع أستاذي المهندس هاني صالح عمر **Omar Selim** 

افهم من كالم حضرتك أن العائد على اإلستثمار في ال BIM كبير

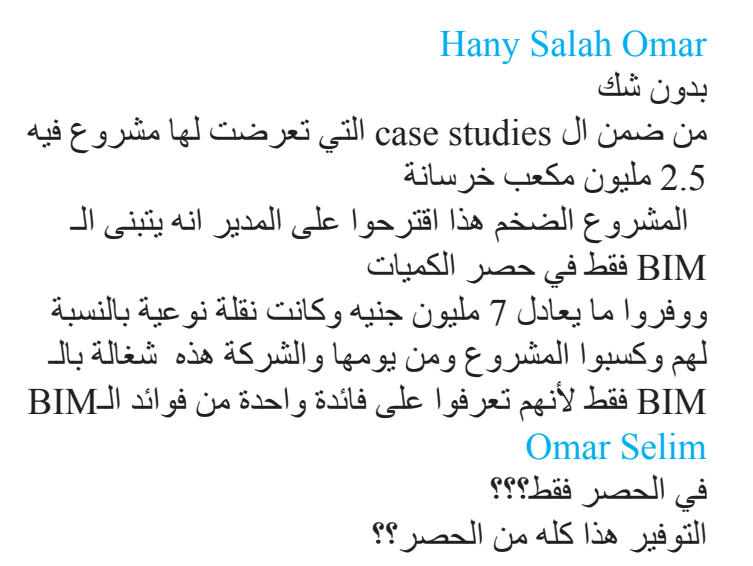

Hany Salah Omar نعم المشروع كان تقريبا ب 500 مليون دوالر

القيود على برامج D5 BIM حتى الان هذه البرامج لا يمكنها تحليل التدفقات النقدية لأنها ال تحسب تأخير الدفعات و السحب على المكشوف ... الخ

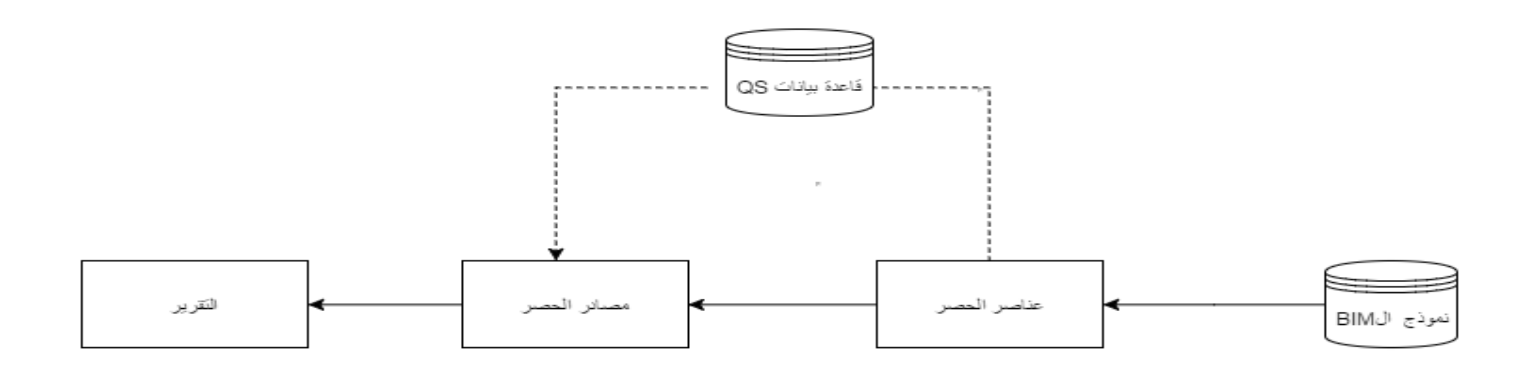

مسار حصر الكميات

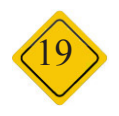

محمد حماد

# $m$ .ibr.hammad@gmail.com

<span id="page-19-0"></span>طرق توضيح العناصر من حيث كم المعلومات أو الشكل التفصيلي لها طبقا لمراحل المشروع بمعدالت مختلفه من بداية الفكرة التصميمية ومرحلة التنفيذ ألى مرحله Built-AS , ولغرض تبادل المعلومات والكم المعطي لفهم عنصر بين جميع الأطراف العاملة في المشروع من مهندسين عماره وميكانيكا ومدني و أطراف المالك ومع ذلك مهندسين

 $LOD \rightarrow \rightarrow \rightarrow \rightarrow \rightarrow$ 

التنفيذ.

- متي بدأ مراحل تطوير العنصر LOD ؟ طبقا للكود األمريكي AIA مستند 202-2008E - ما هو أول برنامج طبقا موضوع LOD ؟ Software Vico مع أضافة التكلفة لكل مرحله في المشروع

مميزات مراحل التطوير في العنصر LOD ؟

- .1 لتسعير تكلفه المشروع بالنسبة لمذجة المباني BIM
- .2 تحديد الوقت الالزم لكل مرحله موضع فيها التصميم وتكمله كل مرحله
- .3 مساعده المالك لمعرفه اعتمادات العناصر الموجودة في نمذجة المبني طبقا للعقد المتفق عليه من أطراف المالك واالستشاري ومقاول

تصنيفات مراحل تطوير العناصر بالنسبة لمعماري LOD :

LOD  $100 \cdot$ 

عباره عن شكل الكتلة لتوضيح غرضه ومكانه في الموقع العام ويمكن رسمه طبقا لمساحة المبنى أو الكتلة بنسب تقريبا , ويمكن إضافة السعر للمنشأ أو العنصر الموجود وعمل دراسة جدوى.

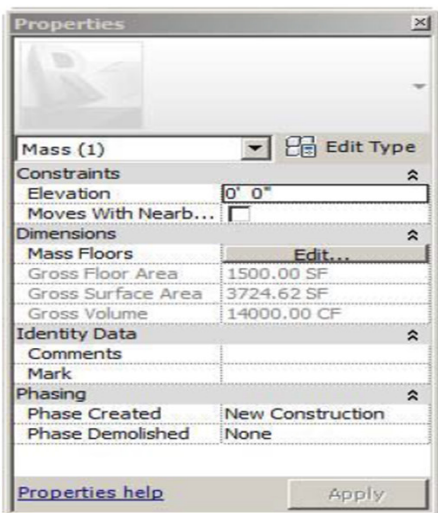

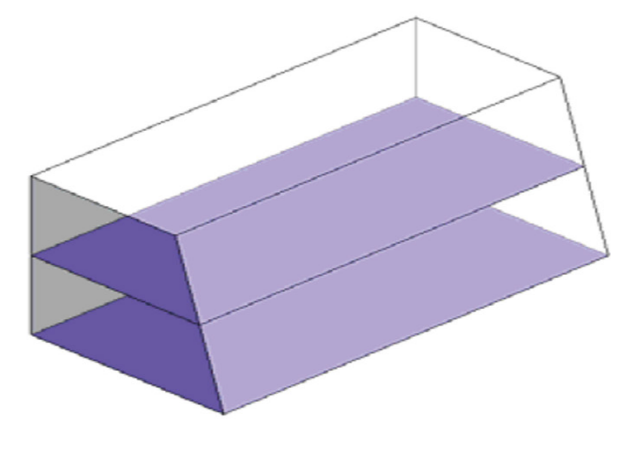

LOD 200  $\cdot$ 

شكل الكتلة من حيث التكسيرات واالرتفاع واتجاها وحجمها ,وسمك الحوائط و األرضيات ويمكن عمل فتحات في الحوائط والمناور و األسقف و لكن بصوره تقريبيه ومعرفه العناصر اللتي سيتم استخدامها.

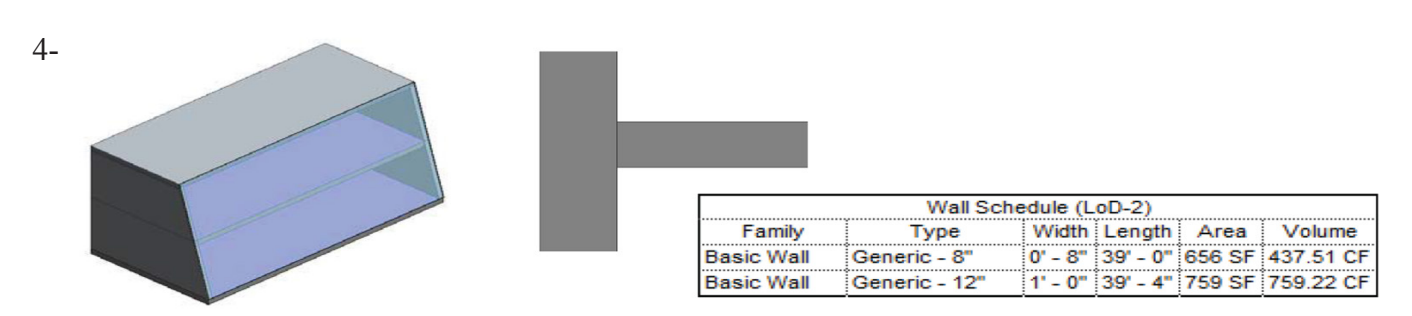

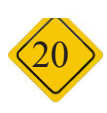

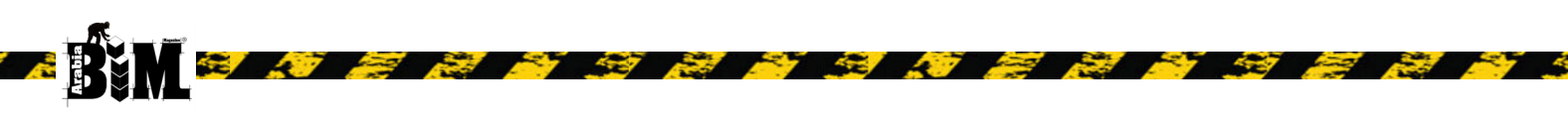

## LOD 300

توضيح الحجم والكميه والموقع العام و اتجاهات المبنى بطريقة دقيقة جدا مع إضافة الطبقات للحوائط و األرضيات و ما يتطلب بجوانب أداء العنصر,و إظهار التفاصيل حول المكونات الفردية و لكن بعيد عن تفاصيل المتعلقة بطرق التركيب.

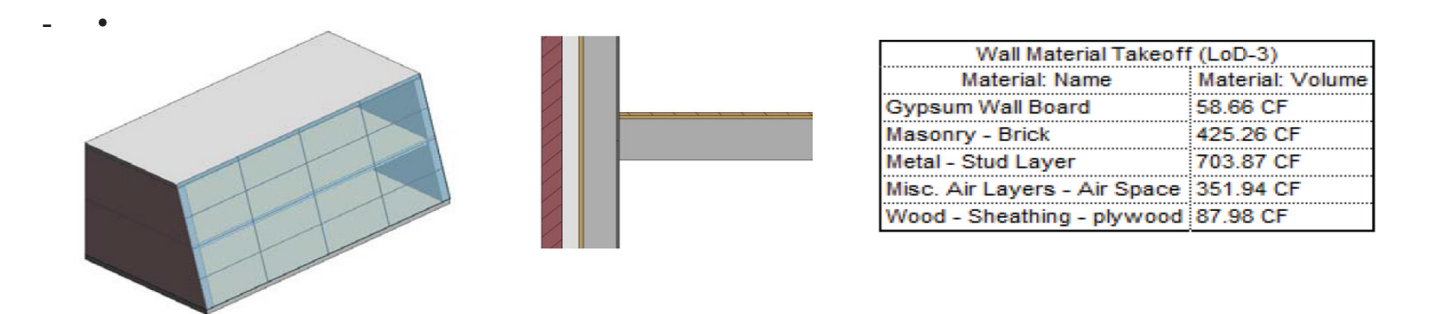

## **LOD 400**

توضيح الشكل والحجم والموقع مع إضافة الرسومات التنفيذية Shop drawing و طريقه التشكيل أو التصنيع Fabrication (HVAC) وتحتوي على معلومات دقيقه من حيث التكلفة وعمل الرسومات الدقيقة بD2 تفاصيل الصغيرة لتطوير من مرحله 300 LOD

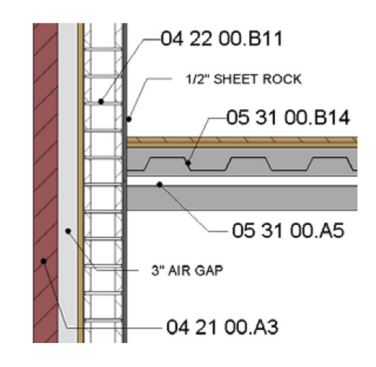

## LOD 500

ترفع الرسومات اللتي تم تنفيذها من ارض الواقع بعد التنفيذ في الموقع وقياسه ودراسه مواصفات المنشأ وأخذ ما نفذ بالظبط وعمل تجديد للنمذجه في البرنامج, Built-AS و اعمال الصيانه و management Facility

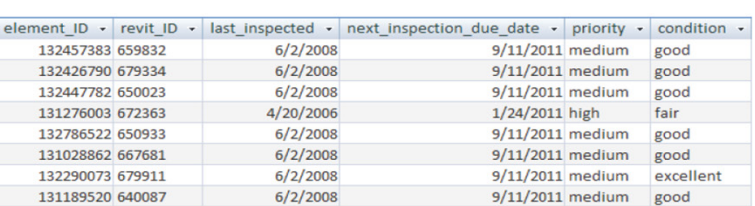

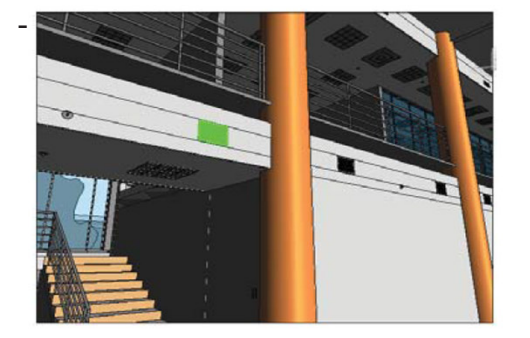

ماهو الفرق بين Level of Development (LOD) , Level of Detail (LoD) ؟

LOD : مايكون إرتباط بين المستوي التفصيلي والتطويري , وال يهتم بشكل أو االبعاد ولكنها تخدم المقاول في رقم العنصر ومعرفه مصنع العنصر

LoD : تكون في الشكل التوضيحي وقياس الحصر ومعرفه االبعاد بصوره دقيقه وتوضيح زحده القياس وذلك لتجنب االختالف بين العقد ونمذجه في البرنامج أو المعلومات المستخرجه من البرنامج

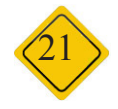

1- مستوى الدقه LOA-Level of accuracy جوانب LOD مرحله بدايه التصميم ,مثال وضع وحده التكيف في المبني وبختالف الحجم بنسب محدده 100 mm 2- مستوى المعلومات LOI-level of information هذه الخاصية تسمح باستخدام D4 وتفيد فسم أدارة المشروعات وتحتوي المعلومات من التكلفة ومكان بيع المنتج 3- مستوي التنسيق Coordination of Level -LOC حيث انه جزء ال يتجزأ من LOD و لكنه يعتمد علي موقع العنصر المراد تنفيذه وارتباطها مع العناصر األخري المحيطة مثال مكان فتحات الأبواب في الحوائط الإنشائية

- جدول LOD بعد ما تحدثنا عن أنواع مستوي التطوير في العنصر يجب عمل جدول في مصفوفه لتوضيح كل عنصر في كل مرحله من التصميم أى التنفيذ

. الغرض من المصفوفة هو تحديد المخرجات أو النتائج المرجوة , لذلك ينبغي التاكيد علي العناصر مع مستوي التعديل الموجود وذلك لتفادي اي خالفات تقع بين االطراف النه ضمن العقد والتسليمات المطلوبه .

Source: NATSPEC BIM Paper NBP 001: BIM and LOO - Building Information Modelling and Level of Oevelopment. First published 2013

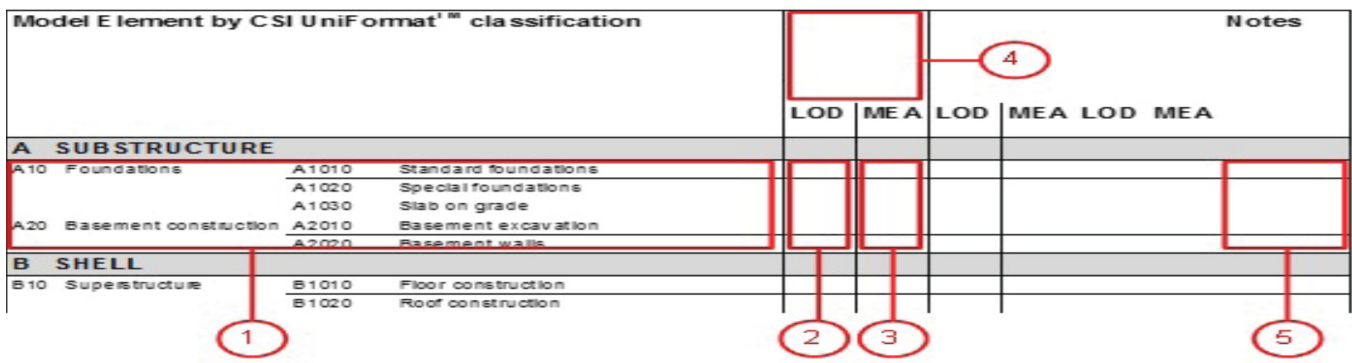

- .1 العناصر : وضع التسميات باالقسام المتاحة والموجوده بالمشروع من عماره وميكانيكا ومدني.
- .2 وضع مراحل 500LOD400-LOD300-LOD200-LOD100-LOD (LOD )طبقا لالتفاق الموجود .
	- 3. اسم القسم سوف ينشأ العنصر , وتحوليات المسؤليه بين الاقسام .
	- .4 توضيح مراحل المشروع من مرحلة التصميم , الي مرحله تطوير التصميم في اللوحات التنفيذية .
		- .5 لو وجد أي تعليق عن أي بند أو مالحظات .
			- مراحل بين LOD مراحل التصميم

ِ ما ذكر سابقا مستوى LOD يتبين من الجدول دورة حياة عالقة مراحل التصميم المشروع يمكن أن تنشأ نسبيا , على سبيل المثال وضع الحوائط بدون طبقات وبعد ذلك يتطور العنصر لوضع الطبقات نسبه ألى مستوى التشطيب واتجاهات المبنى

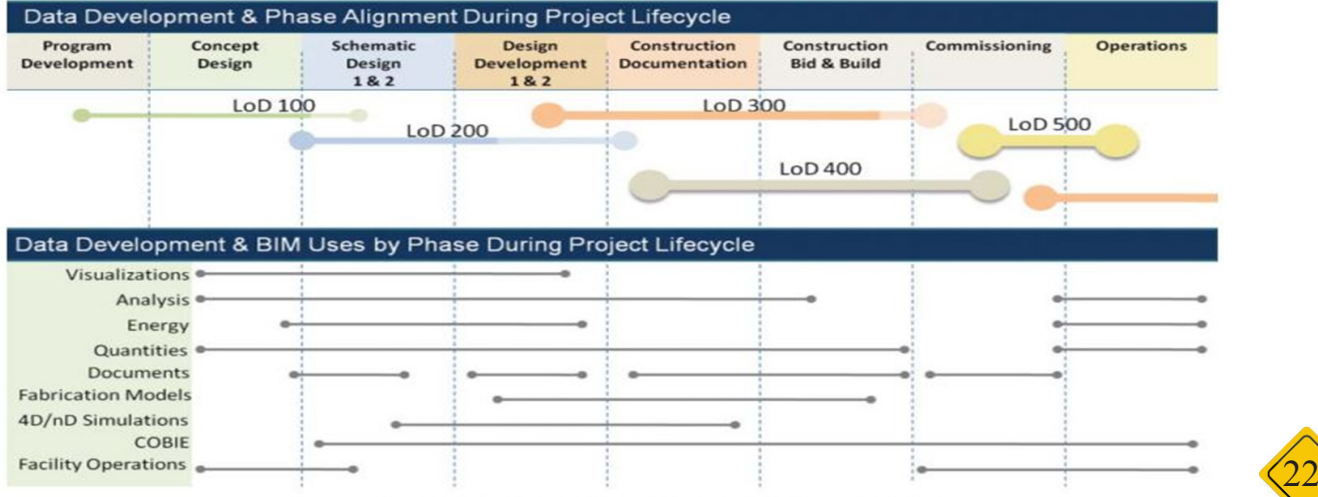

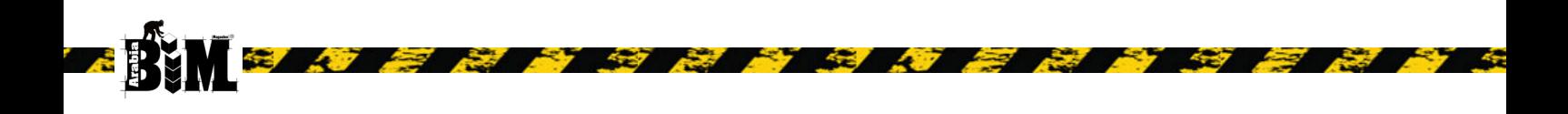

:Case Study يوضح مراحل التطور أنتاح المعلومات نظرا لألقسام المشتركة في النموذج BIM المعماري و اإلنشائي , ومع هذا التحليل يهدف ألي توضيح المكاسب التي حصل عليها من خالل تبادل نموذج BIM مع الفريق اإلنشائي وبالعكس, توضح المنطقة الخضراء زيادة التفاصيل بين القسمين

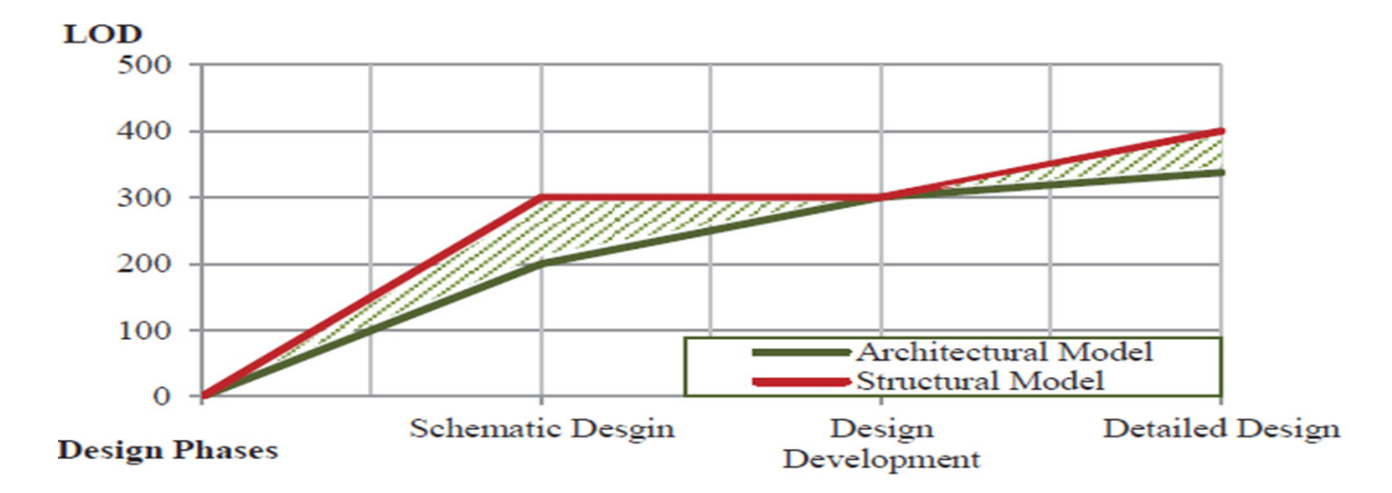

Glossary -AIA: The American institute -

4D: A 3D model linked to time or scheduling data. Model objects and elements with this data -attached can be used for construction scheduling analysis and management. It can also be used to create animations of project construction processes.

Model Element: العنصر

Facility Management (FM): The process of managing and maintaining the efficient operation of facilities including buildings, properties and infrastructure. The term is also applied to the discipline concerned with this process.

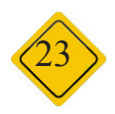

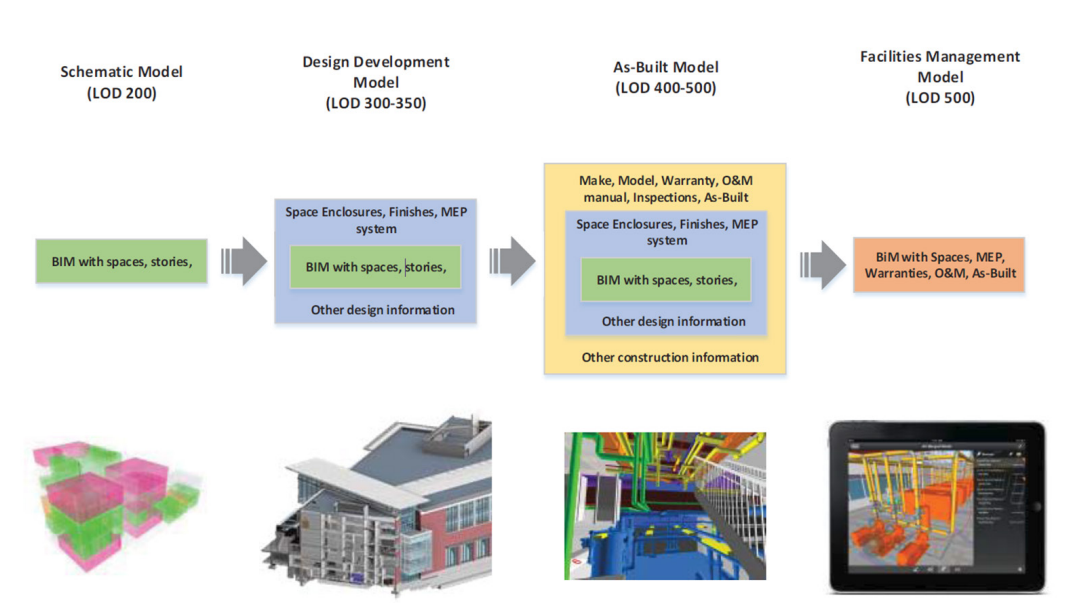

LOD evolution

Reference: BIM Content Development -ACIF\_2015\_Building\_and\_Construction\_Procurement\_Guide\_PTI\_and\_BIM -The Post Authority of NY and NJ BIM Standard Manual September 2012-

Bruno Emanuel Araújo Caires BIM as a tool to support the collaborative project between the Structural -Engineer and the Architect

Appendix LOD Matrix - Office of Physical Plant Click here to download a copy of the 2015 LOD Specification

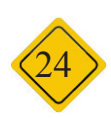

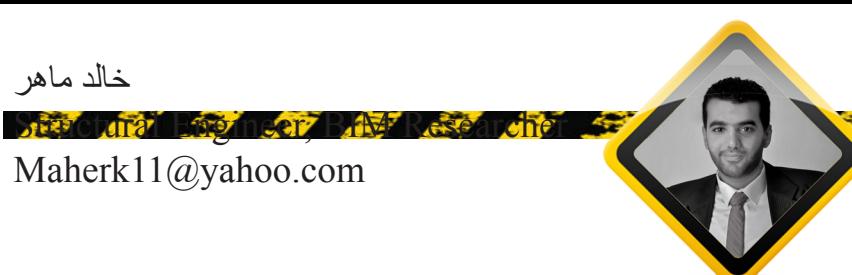

<span id="page-24-0"></span>ُ مدخل لعلم إدارة المنشآت (Facilities Management (FM) وعالقتها بالـ )BIM)

> الْبُعد السادس (D) أو الْبُعد السابع (7D) كما يُطلق عليها من قِبَل بعض كودات المُمارسة. أثبتت البحوث الخاصة بالنمذجة الرقمية المتعلقة بالـFM بوجود فوائد كبيرة في رقمنة )digitizing ُ ) وثائق التصميم وكتيبات التشغيل والصيانة. وهناك الكثير من المنشآت التي ليس لديها نماذج رقمية لها (Digital Model) ودائماً هناك الفرصة ُ لتطبيق النمذجة الرقمية باستخدام مَو ِّحدة نماذج معلومات البناء (Standardized Building Information Modeling) لدعم إدارة المنشآت )FM). الحظ مالكو المنشآت )Owners Facilities )وجود مزايا كبيرة في المشاريع التي تستخدم عمليات وأدوات نمذجة معلومات البناء )Tools & Processes BIM )من خالل تسليم منشآت ذات جودة أعلى وأداء أفضل. حيث تسهل الـBIM التعاون بين المشاركين بالمشروع وتقليل الأخطاء مما أدى إلى عملية تسليم أكثر فعالية وترتب عليه تقليل في مدة وتكلفة المشروع )D5 & D4). هنالك العديد والعديد من المساحات ُ المحتملة لمساهمات الـBIM. مزايا الـBIM للمالك:

- .1 ُ زيادة أداء المنشأ عن طريق االستخدام األمثل للطاقة وتصميم وتحليل الإضاءة وذلك لتحسين الأداء الكلي للمُنشأ.
- .2 تقليل المخاطر المالية المرتبطة بالمشروع للحصول على تقدير تكلفة مبكراً جداً وموثوق به أكثر ِ
	- .3 تقصير الجدول الزمني من بداية الموافقة على المشروع وحتى اإلنهاء وذلك باستخدام الـBIM في التنسيق بين ُ التصنيع المسبق للتصميمات )design Prefabricate ) وتقليل وقت العمل بالمشروع.
	- .4 الحصول على تقديرات تكلفة دقيقة وموثوقة عن طريق ُ الحصر التلقائي –األوتوماتيكي- من النموذج المحاكي للمنشأ والتدعيم المبكر بالمالحظات عندما يكون للقرار التأثير الأكبر على المشروع.
- .5 ضمان اإللتزام بمتطلبات العميل وشرط الكود عن طريق التحليل المستمر لنموذج المبنى.
- .6 تحسين إدارة المنشأ والصيانة الدورية عن طريق إدخال المعلومات اللازمة للنموذج كما تم التنفيذ (As-built) لتشغل الأنظمة التي سوف تُستخدم طوال فترة تشغيل المنشأ.

ُ وهذه المزايا التي تحدثنا عنها تعتبر متاحة لكل أنواع المَّلك في تقريباً كل أنواع المشاريع وبالرغم من ذلك أنهم لم يُلاحظوا كل المميزات المرتبطة بالـBIM. ُ لماذا يجب على المَّلك اإلهمام بالـBIM؟ مثال صغير: حدث تطور كبير في مجال الصناعات وصناعات

الطيران مثل (Lean Processes & Digital Modeling). حقق المتبنيون األوائل لهذه العمليات واألدوات )Toyota ُجبر Boeing )& كفاءات صناعية ونجاحات أقتصادية. أ المتأخرون في تبني هذه الأدوات والعمليات على اللحاق بهم لكي يتمكنوا من المنافسة; وبالرغم من أنهم لم يواجهوا مشاكل فنية كالتي واجهها المتبنيون الأوائل ولكنهم ما زالوا مواجهين تغيرات كبيرة في عملهم. وعليه: فإن صناعة التشييد )Industry AEC )تواجه ثورة مماثلة تحتاج تغيير في العملية (Process Change) وتحويل النموذج من وثائق ثنائية الأبعاد إلى نموذج رقمي (Digital Prototype )وبيئة عمل متعاونة. بصَّورة عامةً فإن هذه الأدوات والعميات -في هذه الأيام- تحسن اإلمكانيات مع تحسين القدرة على ربط معلومات التصميم بالعمليات التجارية مثل حصر الكميات وتوقعات المبيعات والعمليات المختلفة. هذه الأدوات تدعم التعاون بدلاً من النهج المجزأ حيث يبني هذا التعاون الثقة المتبادلة ويدعم األهداف المشتركة التي تخدم المالك بدلاً من العلاقات التنافسية حيث يسعى كل عضو في الفريق لتحقيق أقصى قدر من أهدافهم الفردية. في المقابل فإن العمليات المعتمدة على الرسومات فإنه يجب ان تتم التحليالت الخاصة بالمشروع –في كافة التخصصات- بشكل مستقل وغالباً ما تكون مكررة ومملة ومعرضة لخطأ إدخال البيانات. وتكون النتائج موحشة حيث ينتج عن ذلك فقدان لأصول المعلومات عبر المراحل المختلفة للمشروع وزيادة فرص السهو والخطأ وبذل الجهود إلنتاج ُ معلومات دقيقة للمشروع كما هو موضح بالشكل )شكل1( ونتيجة لهذا فإن التحليالت الخاصة بالمشروع يمكن أن تكون متزامنة مع معلومات التصميم مما يؤدي إلى حدوث أخطاء جسيمة. النقيض تماماً مع عمليات الـBIM-based فإنه يمكن لصـاحب

العمل تحقيق عائد أكبر له في نظر إستثماراته كنتيجة لعملية تصميم مُطوَّرة ومتكاملة مما يزيد من قيمة معلومات المشروع في كل مرحلة من المراحل المختلفة كما يسمح بقدر أكبر من الكفاءة لفريق المشروع. في الوقت نفسه يستطيع المالك جني أرباح ناتجة من جودة المشروع وتكلفة المشروع ومستقبل المنشأ. يعد التسليم المتكامل للمشروع )Project Integrated IPD (Delivery ))نهج لتنفيذ مشاريع التشييد ويهدف لتحقيق ُ تعاون مقرب بين أعضاء فريق المشروع

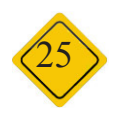

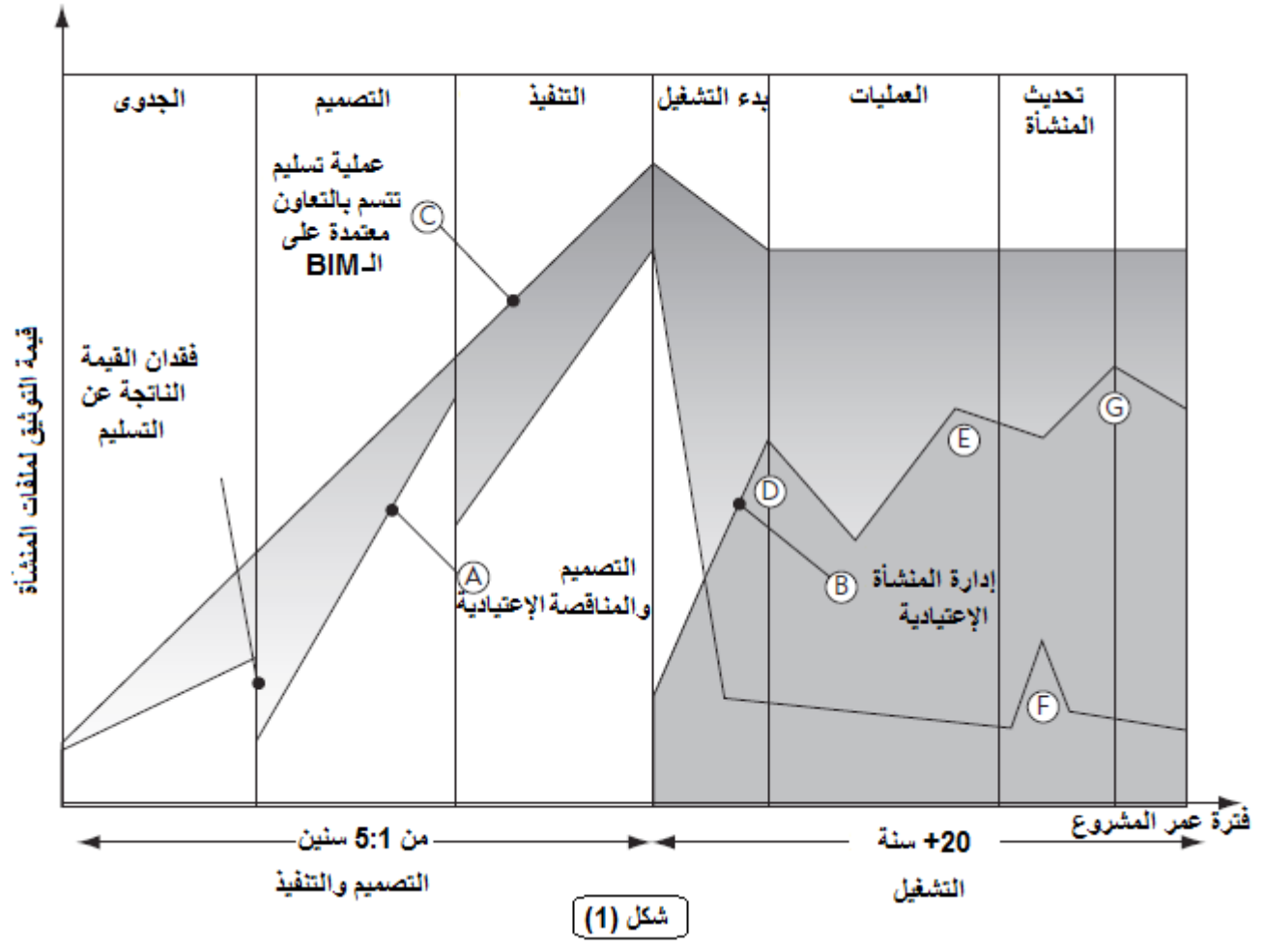

مجاالت الـBIM عند المالك

تار يخياً ٍ لم يكن المالك حليفاً للتغيير في مجال صناعة المباني. ولقد قبل بالمشاكل الفنية الموجودة بالمشروع مثل التجاوزات المالية وتأخيرات الجدول الزمني ومشاكل الجودة. إن العديد من مالكي العقارات يرون أن إنفاق الأموال على إنشاء المباني والمشاريع مهما كانت تكلفة الإنشاء فهو قليل جداً مقارنةً بالفائدة العائدة من تشغيل المنشأ خالل فترة عمره. أجبر التغير في أحوال السوق – العقارات- مالكو المنشآت على إعادة التفكير من حيث التشديد على جودة عملية التسليم وتأثير ذلك على عملهم. إن المؤسسات التي تقوم بدعم المالك بالخدمات الهندسية )AEC ً ما يشيرون إلى قصر النظر لدى المالك Professionals )غالبا وكثرة التغييرات في مطالب المالك والتي تؤثر تأثيراً مباشراً على جودة التصميم والتنفيذ و الجدول الزمني. بسبب أن الـBIM تؤثر تأثيراً كبيراً على هذه المشاكل ولذا يعد المالك في موقع أستفادة قصوى من استخدامها. وهكذا فإن فهم كيفية تفعيل تطبيقات الـBIM ووجود مميزات لها في المنافسة الشريفة من قبل المالك يُعد أمراً خطيراً وحرجاً كما نسمح لمؤسساتهم الإقتصادية للتعامل بسلاسة لمطالب السوق كما تدر عائداً أفضل لرأس المال المُستثمَر

في هذه الحاالت يقود مقدموا الخدمات )Professionals AEC )

عملية تنفيذ تطبيق الـImplementation BIM (BIM )من خالل تعليم مالكو المنشآت, فبوجود مالك متمرس في الـBIM يؤدي ذلك إلى سيطرة أفضل من قبل المالك على فريق التصميم والتنفيذ. في هذه المقالة أقدم لكم نظرة عامة كل الوسائل المحفزة والمشجعة لمالكي المنشآت لتبني تكنولوجيا اـلـBIM كما أشرح الـ-Ap BIM plications المتاحة في الوقت الحالي. ومن هذه الوسائل:

- •تقييم التصميم في وقت مبكر.
- •كثرة التعقيدات في تصميم المنشآت ) Facil of Complexity  $\bullet$ ities).
	- •توفر وقت مناسب للتسويق.
		- •موثوقية وإدارة التكاليف.
- •جودة المنتج من حيث التسرب واألعطال والصيانة اتي ال مبرر  $\bullet$ لها.
	- •االستدامة )Sustainability).
	- إدارة الأصول(Asset Management).

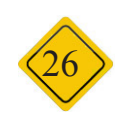

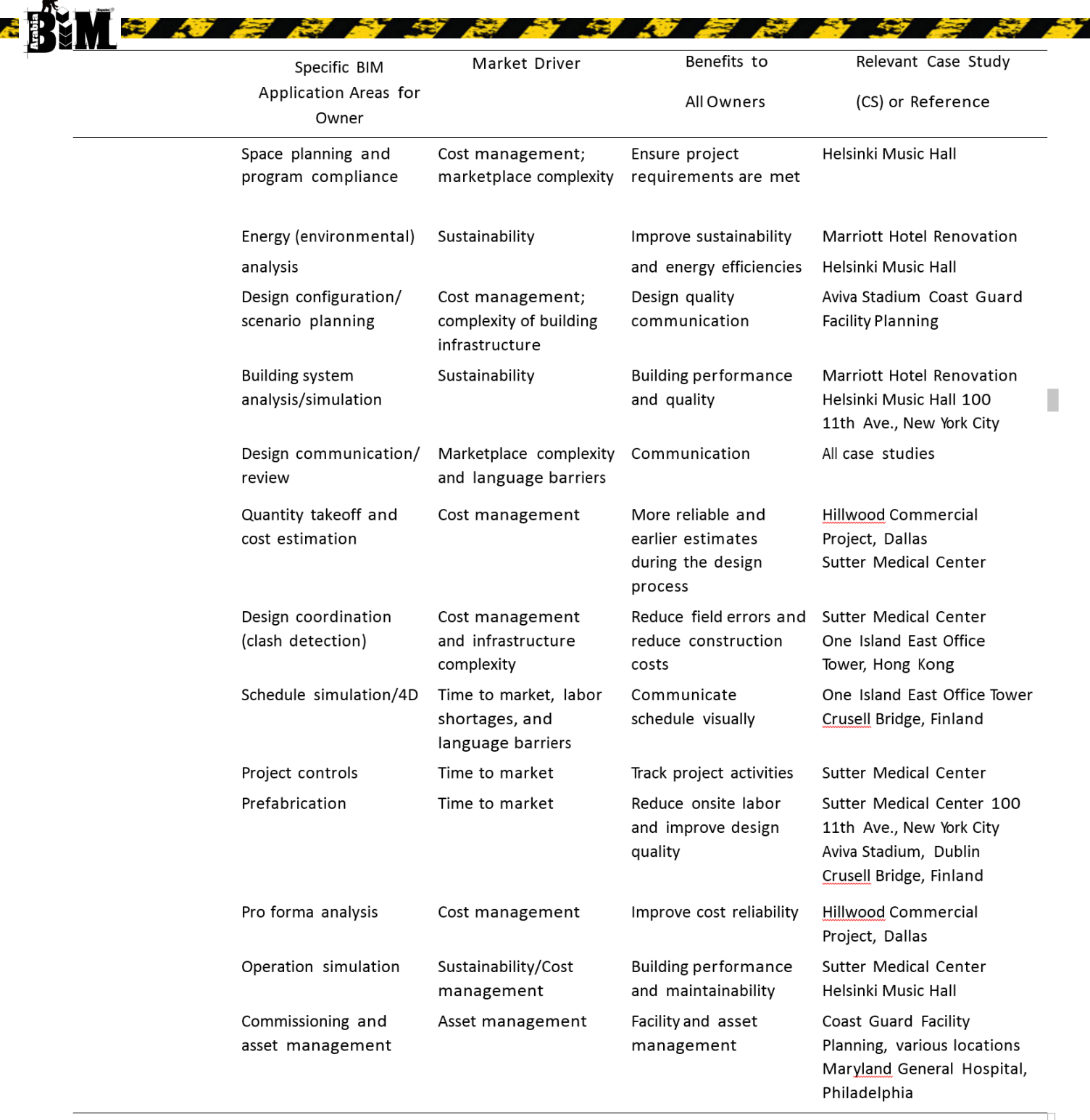

وسيتم شرح كل وسيلة من هذه الوسائل التي أدت لتحفيز مالكي المنشآت (Owners) لتبني الـBIM Technology في مقالات قادمة بتوفيق الله مع العلم أن جزء من هذه المقالة تم اقتباسه من كتاب Handbook BIM

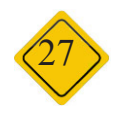

كمال أحمد شوقي

تطبيق تكنولوجيا BIM بين قبولها و رفضها

Senior Structural Engineer & BIM Manager Eng.kshawky@gmail.com

استكماال لحديثنا الماضي عن تطبيق تكنولوجيا BIM بين قبولها و ر فضها – نجد الآن كثير ًا من أصحاب الأعمال يقتنعون بالفكر الجديد و هذه التكنولوجيا و لكن تقابلهم رفض شديد من المهندسين داخل المؤسسات أو المكاتب فطبيعة اإلنسان البشرى تميل ألي الراحة دائما و تقاوم التغيير و لذلك نجد كثيرا من المهندسين يرفضون تغيير البرامج التي يعملون عليها منذ سنين من اجل تعلم شيء أخر و مع إصرار اإلدارة بتجربة هذه التكنولوجيا الجديدة نجد المقاومة العنيفة ففي بداية الأمر يستغرق أخراج مشروع بالتكنولوجيا الجديدة وقت و مجهود مضاعف عما قبل و تبدأ من هنا المواجهة بين صاحب العمل و المهندسين و لكن ما كان هؤالء المهندسين يعملون بكفأة و سرعة في بداية تعلمهم البرامج التي يعملون عليها اآلن – آل و لكن هى مقاومة التغيير فى طبيعة النفس البشرية و لكن البد من اصرار االدارة العليا على مواجهة هذه الرغبة و زرع قيمة هذه فى الجيل الجديد . الراحة و فكر جديد . تدريب من الجامعة الى العمل UTW

التكنولوجيا و مدى تاثيرها على العمل حتى تنال مساعدة المهندسين الذين يعملون لديها .

من اكثر قصص النجاح التى شرفت بالعمل بها برنامج من الجامعة الى العمل الذى يؤهل الطالب للعمل الفوري داخل الشركات و

<span id="page-27-0"></span>المكاتب – برامج التدريب للطالب من اكثر الوسائل التى تساعد على نشر هذه التكنولوجيا فى اي مكان – فالطالب سهل لديه التعلم و يبحث عن كل جديد حتى ينال فرصة جيده للعمل في اكبر الشركات الهندسية و لذلك من السهل نشر هذه التكنولوجيا التدريب لطالب السنوات النهائيه من كلية الهندسه باستخدام هذه التكنولوجيا و اجادة الطالب استخدام البرامج الجديده و تعيين هؤالء الشباب بعد التخرج سيجعل تنافسا كبيرا بين من يريد امثلة من لوح انشائية من طالب السنة النهائية بكلية الهندسه من

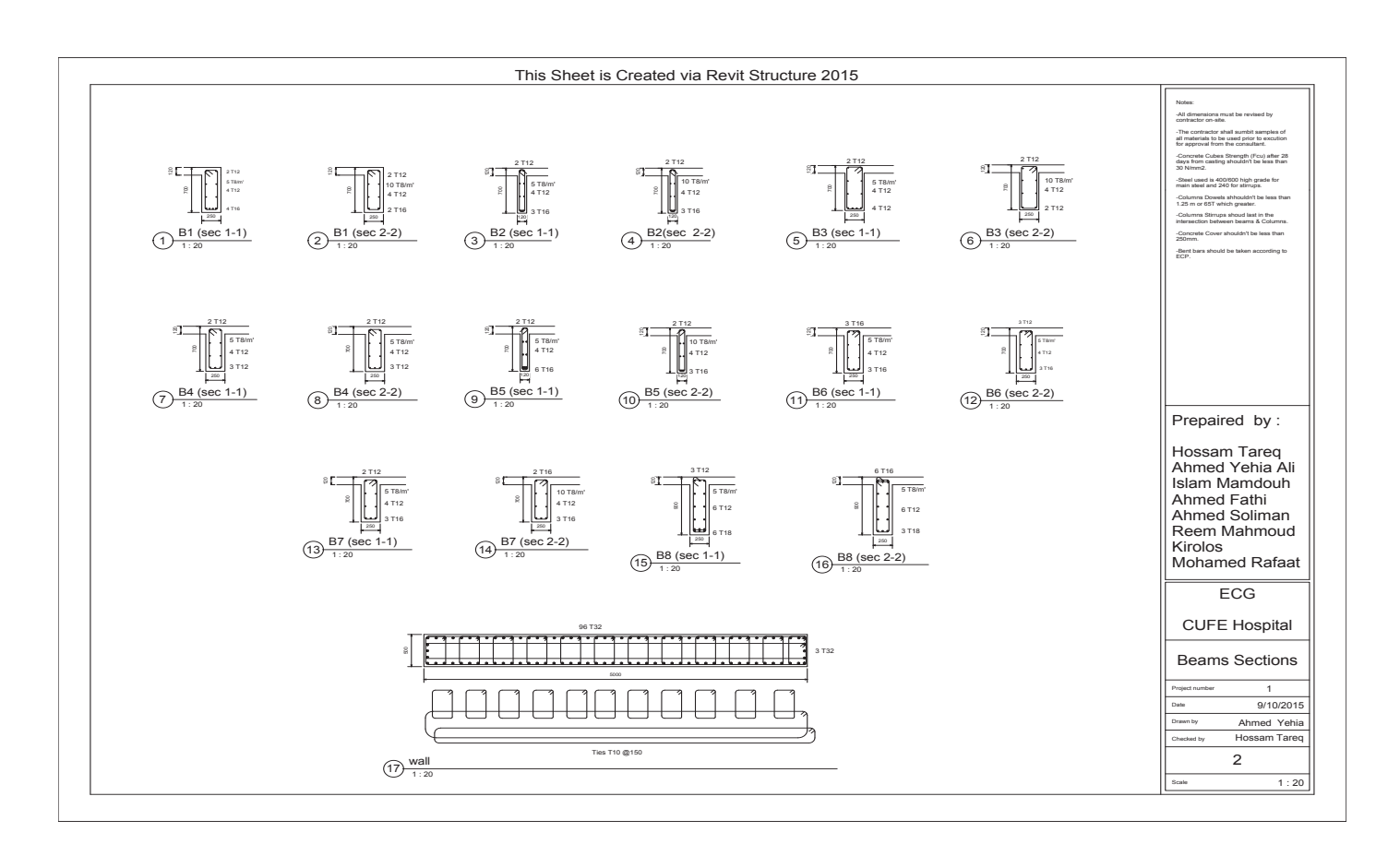

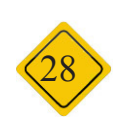

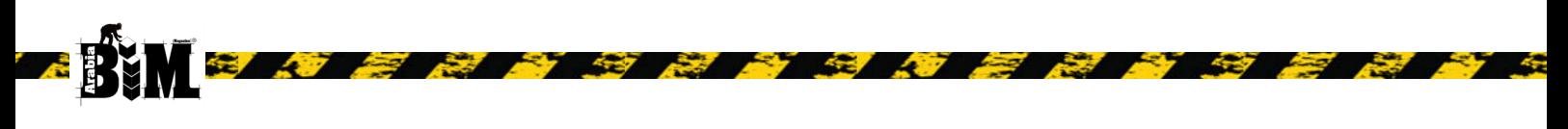

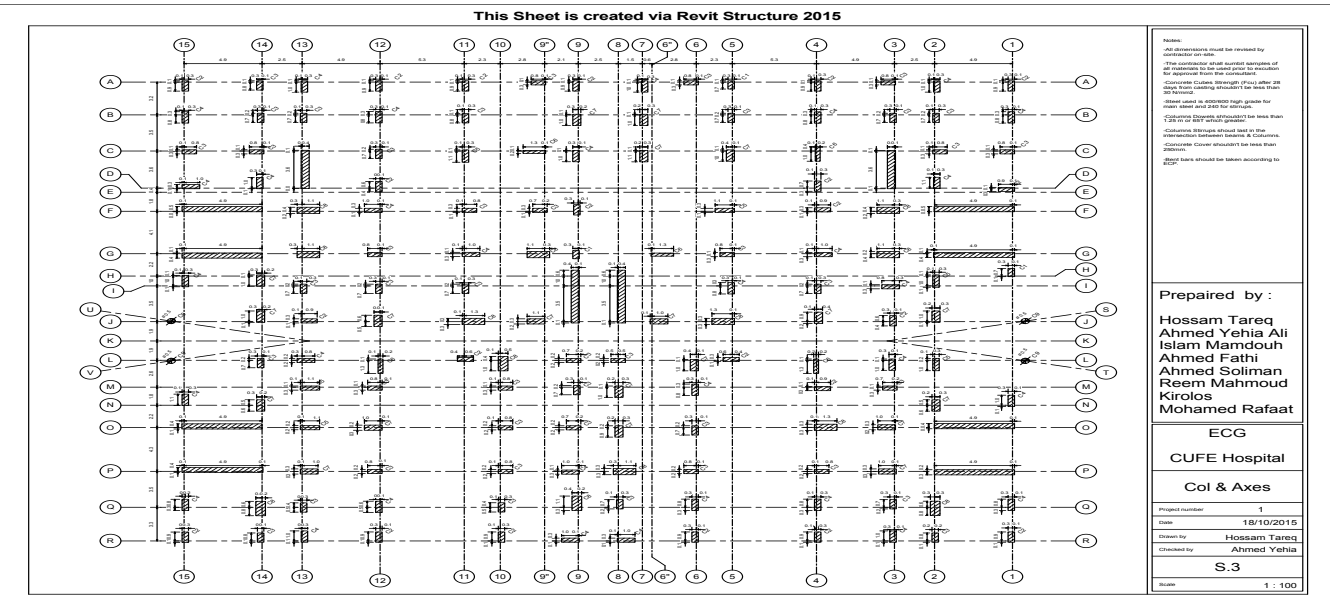

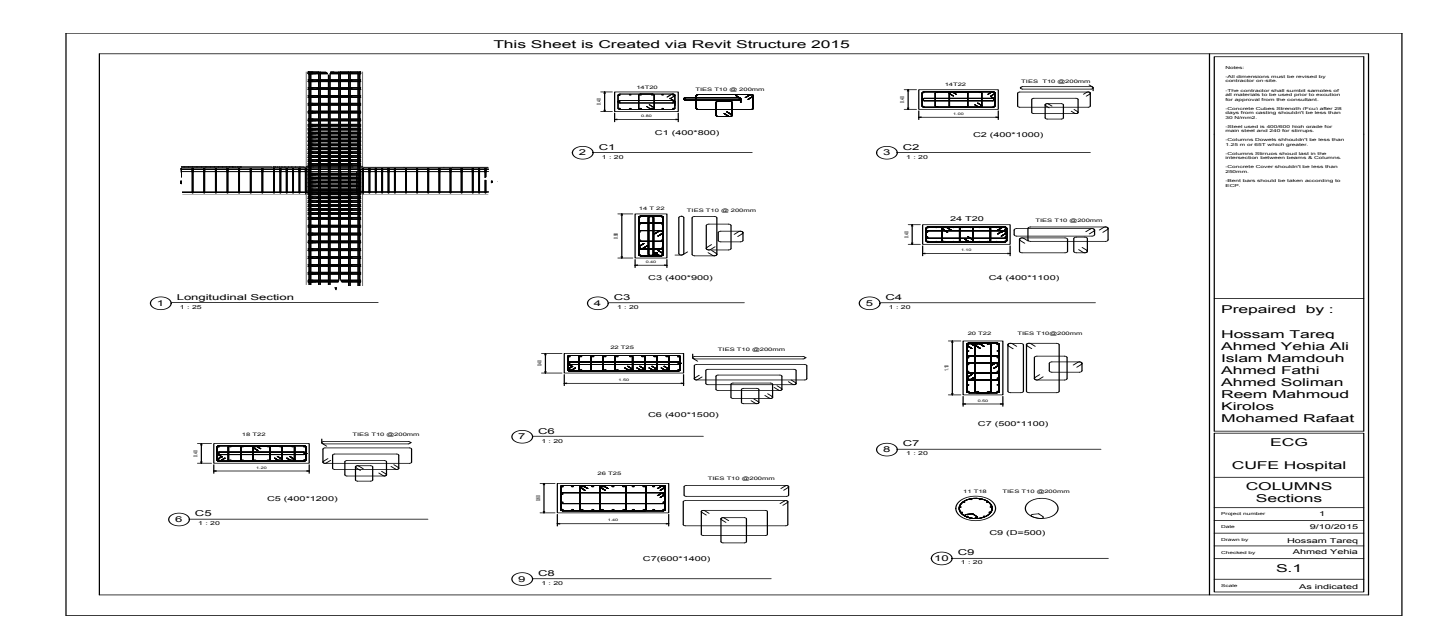

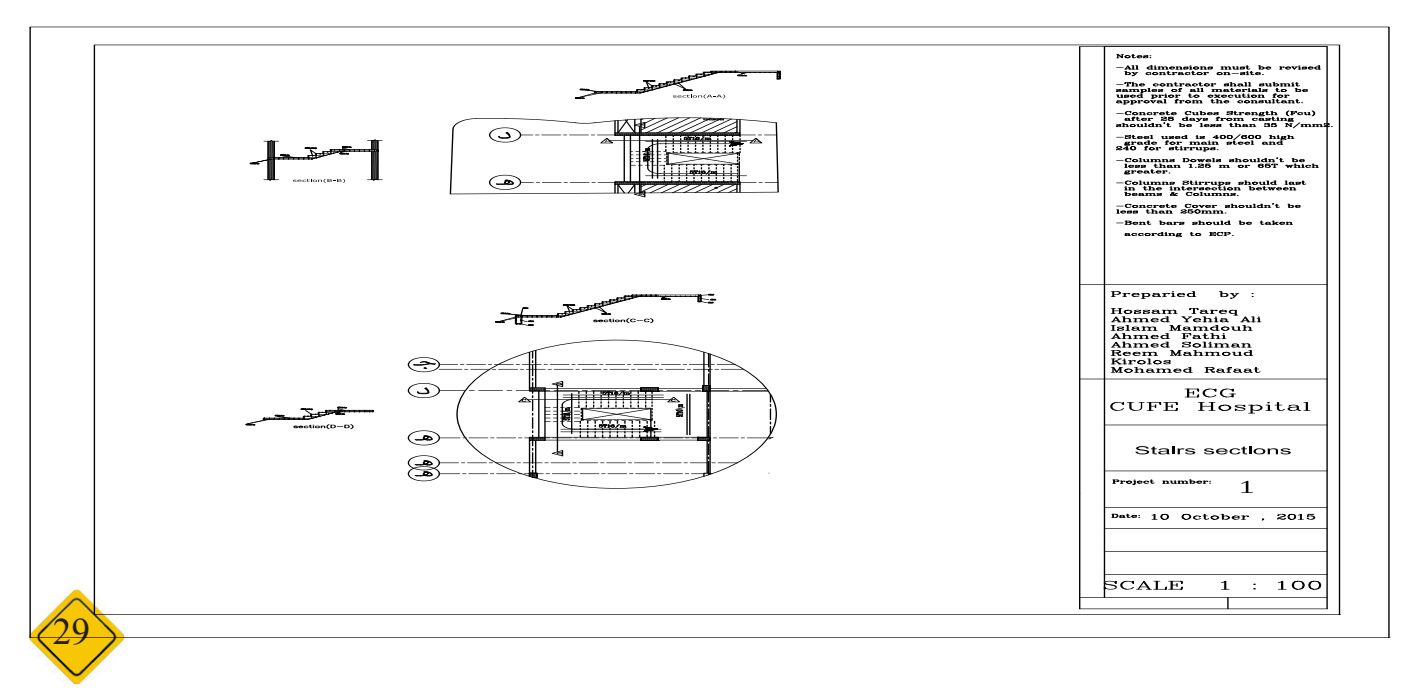

وليد عليوه

<span id="page-29-0"></span>BIM User Group – Dubai

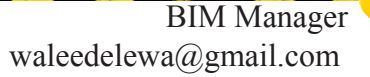

29

# كتوبر ٢٠١٥

تم عقد الاجتماع الشهري للجروب و الذي يضم خبراء و متطوعين في مجالات بحثية متقدمة في مجال الـ BIM و قد قام Paul Oakly من Establishment Research British / BRE و التي تقدم مجاالت بحثية متقدمة في منطقة الستاندرز البريطانية لل BIM – و قد تناول في محاضرته النقاط التالية

 $\sqrt{2}$ 

 $\frac{1}{2}$ 

- •تغطية شاملة لألبحاث في بريطانيا و مناطق مختلفة من العالم و ما وصلت اليه و االهداف و االنجازات  $\bullet$
- •الsystem البريطاني و مجاالت ال STANDARD BIM المختلفة و كيف يصل بنا األمر الي االيزو  $\bullet$ 
	- •دعم و استشارات ال BIM للمشاريع من وجهة نظر الsystem البريطاني  $\bullet$
- •الحد من مخاطر التصميم و كيفية توفير المعلومات و أدارتها من وجهة نظر بم كرؤية معلوماتية و ليس فقط إلنشاء النموذج كما يظن  $\bullet$ اغلب المنتسبين للمجال
- •كيفية تغيير نظرة العالم من المستوي صفر لل Level BIM 0 ألى المستوي الثاني Level BIM 2 و الذي سيتم تطبيقة في المشاريع  $\bullet$ الحكومية البريطانية و في العديد من مناطق العالم في منتصف 2016 تقريبا
	- •المستوي المعلوماتي داخل النموذج و ليس مستوي الكتلة فقط فأغلبية المنتسبين لل BIM يرونه من خالل نموذج و ليس نموذج  $\bullet$ معلومات
		- •ربط مكونات المبني من بالمستخدمين من خالل تصميم ذكي و معلومات مفتوحة و غير متعارضة  $\bullet$
- •تم تعريف وبدقة مستويات ال بم المختلفة من 0 الي 2 و lرورا بالستاندرد البريطاني و الذي يتناول تكوين الموديل و ادارة المنشأ و تبادل  $\bullet$ المعلومات
	- •استعراض ال CDE و كيفية أدارة المعلومات في الموديل بشكل امن  $\bullet$
	- •متطلبات العميل و متطلبات المؤسسة و ادارة المبني و كيفية تكوين األوراق المطلوبة بعقد التصميم للمشروع  $\bullet$
- تم استعراض مراحل التصميم السبعة حتى الوصول لمبني قائم بالفعل و ادارتة من خلال الأنواع البيانات المحملة على عناصر ثلاثية  $\bullet$ األبعاد و الغير محملة
	- •استعراض العالقة بين IFC & Cobie و تطوير كل منهما عبر اإلصدارات المختلفة  $\bullet$ 
		- الفرق بين التعريفات الأمريكية و البريطانية في المجال

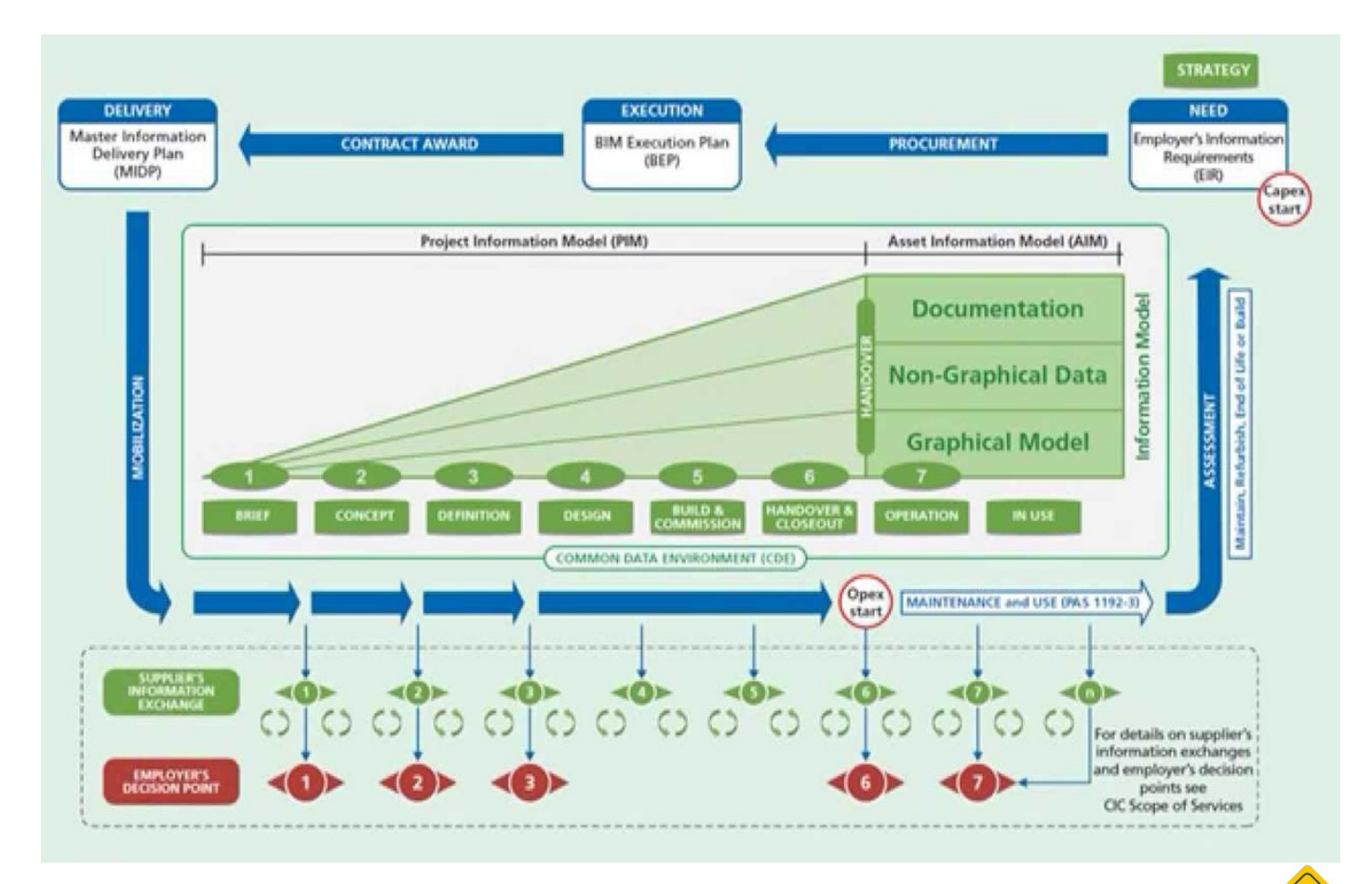

30

عمر سلي **BIM** Manager draftsman.wordpress.com

الخميس 5 نوفمبر 2015 كان مؤتمر ال DAY USER BIM بجامعة قطر )هناك خمسات كثيرة في الموضوع( و كان المؤتمر عنوانه الرئيسي "Implementation BIM and Management "كيف تنشئ و تؤسس و تدير الـ BIM و مقسم الى اربعه اقسام •process تحديد العمليات األساسية ألدارة ال BIM و الخطة التى سنسير

- عليها maps process BIM and plan execution BIM
- •technology ما االدوات و البرامج و األجهزة التى سنستخدمها , environment sharing work WSE)(, كيف سنتشارك المعلومات اذا كنا نعمل في أكثر من دولة , هل Cloud the in BIM اسطورة أم حقيقة ؟
	- •people العنصر األساسي و قدراتهم هى التي ستحدد الفائدة التى ستأخذها من الـ BIM , يجب أدارتهم و تدريبهم
	- •policy بدون سياسة و معايير واضحة و مواصفات فنية ال يمكن تطبيق الـ BIM , يجب أن تكون األهداف و المواصفات محددة بدقة منذ البداية
	- •و هذه األقسام األربع البد لها من Manager BIM يتولى أدار تها و يحقق الأنسجام بينهم
		- •و الحمد هلل كل ما تم مناقشته بالمؤتمر موجود بالفعل في النقاط التي ستطرح بالمجلة في الأعداد القادمة
			- •موقع المؤتمر [com.bimuserday.www://http/](http://www.bimuserday.com/)

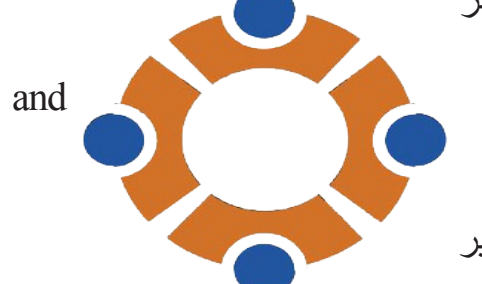

<span id="page-30-0"></span>5th Qatar BIM User Day

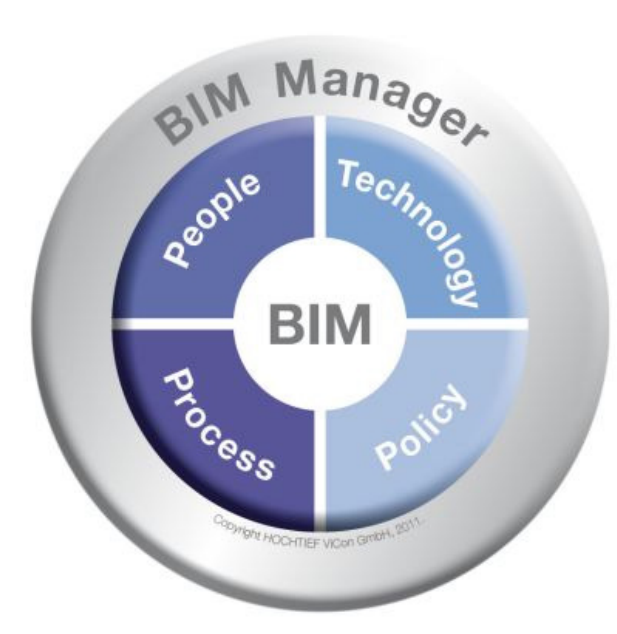

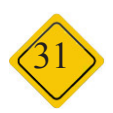

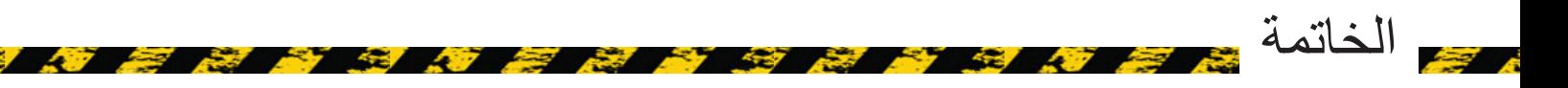

الحمد هلل الذي بنعمته تم صدور العدد الثاني من مجلة BIMarabia و نرحب بكل من أنضم ألينا و نرحب بكل من يشرفنا و يريد االنضمام بإرسال مقالته على البريد االلكتروني للمجلة و سيكون بالمدونة أستقصاء و فعاليات نرجو المشاركة بها و أرسال أرائكم و أقتراحاتكم وال نزيد على ماقال عماد االصفهاني: رايت انه اليكتب انسان كتابا في يومه إال قال في غده لو غير هذا لكان احسن ولو زيد كذا لكان يستحسن ولو قدم هذا لكان افضل ولو ترك هذا لكان اجمل وهذا من اعظم العبر وهو دليل على استيالء النقص على جملة البشر.. وأخيراً بعد أن تقدمنا باليسير في هذا المجال الواسع آملين أن ينال القبول ويلقى االستحسان..

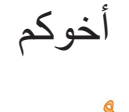

 المدونة [com.blogspot.bimarabia://http](http://bimarabia.blogspot.com%0D) البريد االلكتروني [COM.GMAIL@BIMARABIA](mailto:BIMARABIA%40GMAIL.COM?subject=) صفحة الفيس بوك [BIMarabia/com.facebook.www://https](https://www.facebook.com/BIMarabia%20%20%0D) التويتر [BIMarabia/com.twitter://https](https://twitter.com/BIMarabia%20%20%20)